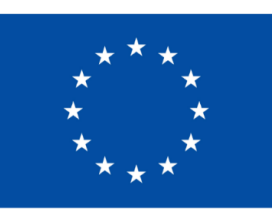

**Financováno** Evropskou unií **NextGenerationEU** 

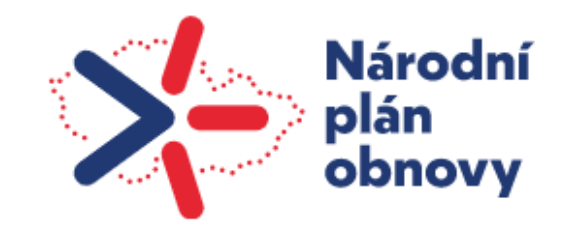

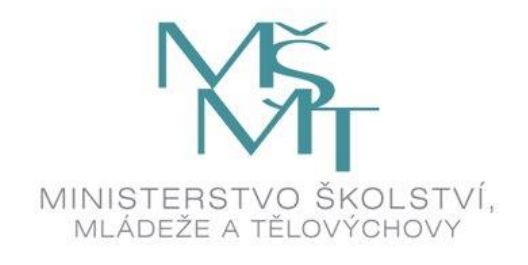

# **TUTORIÁL PRO ŠKOLY VEŘEJNÉ K POVINNÉMU SBĚRU DAT /ZÁVĚREČNÉ VYÚČTOVÁNÍ 2023 NPO 3.1 INOVACE VE VZDĚLÁVÁNÍ V KONTEXTU**

**DIGITALIZACE**

**DIGITÁLNÍ UČEBNÍ POMŮCKY Vyplňte** 

**a uzavřete v systému IS-NPO do 28. 2. 2024**

## https://is-npo.msmt.cz

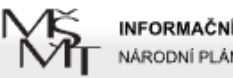

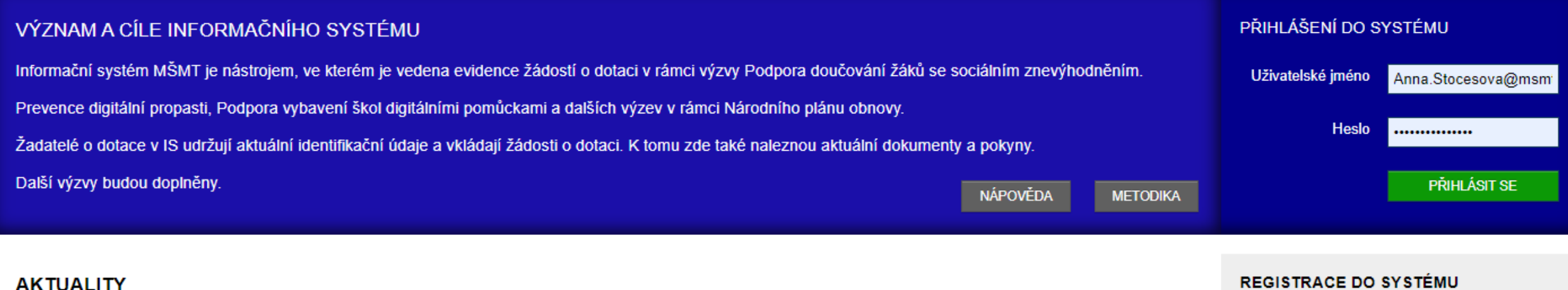

Zpřístupnění závěrečných zpráv pro VEŘEJNÉ ŠKOLY komponenty 3.1 Vybavení škol digitálními učebními pomůckami a Prevence digitální propasti za rok 2023

Zpřístupnění závěrečných zpráv pro VEŘEJNÉ ŠKOLY komponenty 3.1 Vybavení škol digitálními učebními pomůckami a Prevence digitální propasti za rok 2023

Pokud s Informačním svstémem pracujete poprvé, vaše organizace pravděpodobně ještě není v jeho databázi. Musíte se tedy registrovat.

**ZAREGISTROVAT SE** 

### **ZAPOMENUTÉ HESLO**

Pokud jste zapomněli své heslo nebo uživatelské jméno, můžete si je nechat poslat pomocí formuláře pro obnovení.

**OBNOVENÍ HESLA** 

POTŘEBUJI POMOC!

dne 18.1.2024

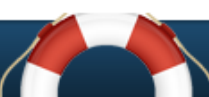

### Dne 18. 1. 2024 byl zpřístupněn sběr dat - závěrečná zpráva v souvislosti s poskytnutím dalších finančních prostředků z Národního plánu obnovy na podporu prevence digitální propasti (UZ 33088) a na pořízení digitálních učebních pomůcek pro rozvoj informatického myšlení žáků a jejich digitálních kompetencí (UZ 33087). Závěrečnou

zprávu včetně požadovaných příloh je třeba vyplnit a uzavřít v systému is-npo.msmt.cz do 28. 2. 2024.

Metodická podpora k závěrečné zprávě/ povinnému sběru dat za rok 2023 ZDE.

Závěrečné vyúčtování pro školy SOUKROMÉ A CÍRKEVNÍ komponenty 3.1 DIGIPROPAST A DIGIPOMŮCKY za rok 2023

Informace k závěrečnému vyúčtování finančních prostředků 3.1 DIGIPROPAST A DIGIPOMŮCKY – SOUKROMÉ A CÍRKEVNÍ ŠKOLY

V závěru roku 2023 byl zpřístupněn formulář k vyplnění závěrečného vyúčtování finančních prostředků.

Školy jsou povinny tento formulář vyplnit a odeslat v systému IS-NPO nejpozději do 15. 2. 2024 a zkontrolovat, že stav je změněn z "Podpořený" na "Závěrečná zpráva uzavřena v systému (neposílejte na MŠMT, dokud nebudete vyzváni)".

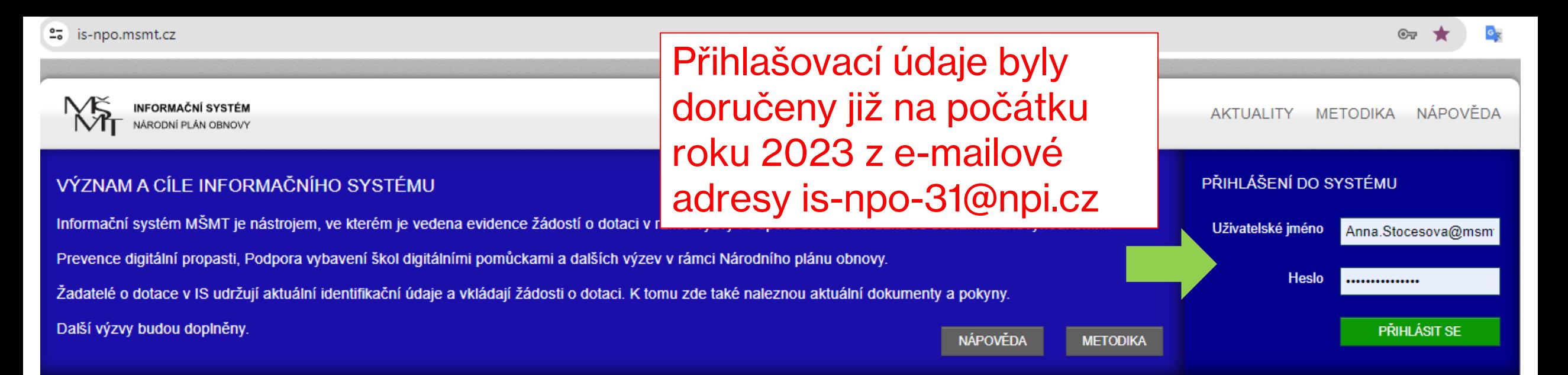

### **AKTUALITY**

Zpřístupnění závěrečných zpráv pro VEŘEJNÉ ŠKOLY komponenty 3.1 Vybavení škol digitálními učebními pomůckami a Prevence digitální propasti za rok 2023

Zpřístupnění závěrečných zpráv pro VEŘEJNÉ ŠKOLY komponenty 3.1 Vybavení škol digitálními učebními pomůckami a Prevence digitální propasti za rok 2023

registrovat.

dne 18.1.2024

**ZAREGISTROVAT SE** 

### **ZAPOMENUTÉ HESLO**

Pokud jste zapomněli své heslo nebo uživatelské iméno, můžete si je nechat poslat pomocí formuláře pro obnovení.

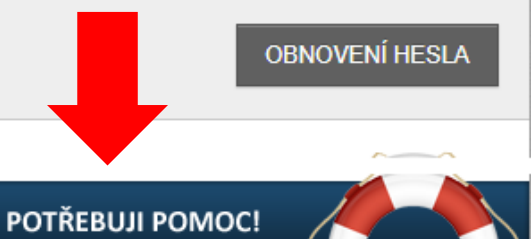

Dne 18. 1. 2024 byl zpřístupněn sběr dat - závěrečná zpráva v souvislosti s poskytnutím dalších finančních prostředků z Národního plánu obnovy na podporu prevence digitální propasti (UZ 33088) a na pořízení digitálních učebních pomůcek pro rozvoj informatického myšlení žáků a jejich digitálních kompetencí (UZ 33087). Závěrečnou zprávu včetně požadovaných příloh je třeba vyplnit a uzavřít v systému is-npo.msmt.cz do 28. 2. 2024.

Metodická podpora k závěrečné zprávě/ povinnému sběru dat za rok 2023 ZDE.

Závěrečné vyúčtování pro školy SOUKROMÉ A CÍRKEVNÍ komponenty 3.1 DIGIPROPAST A DIGIPOMŮCKY za rok 2023

Informace k závěrečnému vyúčtování finančních prostředků 3.1 DIGIPROPAST A DIGIPOMŮCKY – SOUKROMÉ A CÍRKEVNÍ ŠKOLY

V závěru roku 2023 byl zpřístupněn formulář k vyplnění závěrečného vyúčtování finančních prostředků.

Školy jsou povinny tento formulář vyplnit a odeslat v systému IS-NPO nejpozději do 15. 2. 2024 a zkontrolovat, že stav je změněn z "Podpořený" na "Závěrečná zpráva uzavřena v systému (neposílejte na MŠMT, dokud nebudete vyzváni)".

### **REGISTRACE DO SYSTÉMU**

Pokud s Informačním svstémem pracujete

poprvé, vaše organizace pravděpodobně ještě není v jeho databázi. Musíte se tedv

## Pro obnovení hesla stačí zadat IDENTIFIKAČNÍ ČÍSLO organizace.

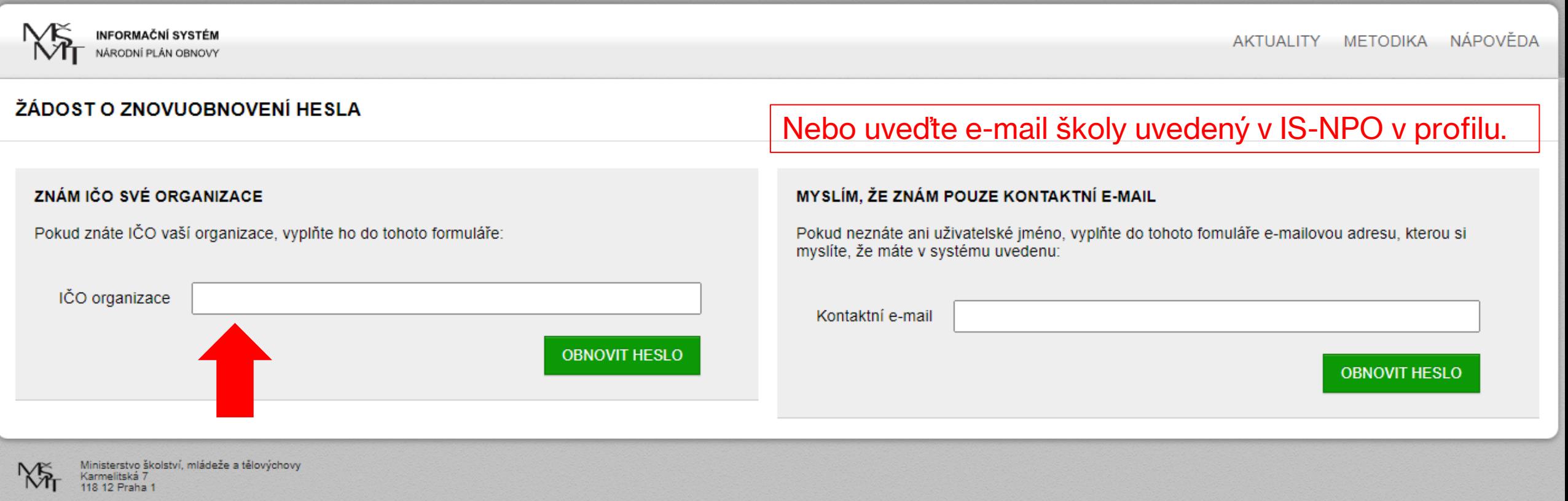

Pokud si nejste jisti e-mailem, který je uveden v profilu školy v IS-NPO, použijte "záchranný kruh" z úvodu stránek a napište na uživatelskou podporu...

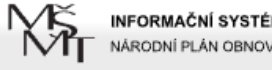

## **NE INFORMAČNÍ SYSTÉN**<br> **https://is-npo.msmt.cz/napoveda/zeptejte-se**

METODIKA NÁPOVĚDA

### TECHNICKÉ POTÍŽE A NÁVRHY ŘEŠENÍ

Úvodní stránka > Nápověda > Technické potíže a návrhy řešení

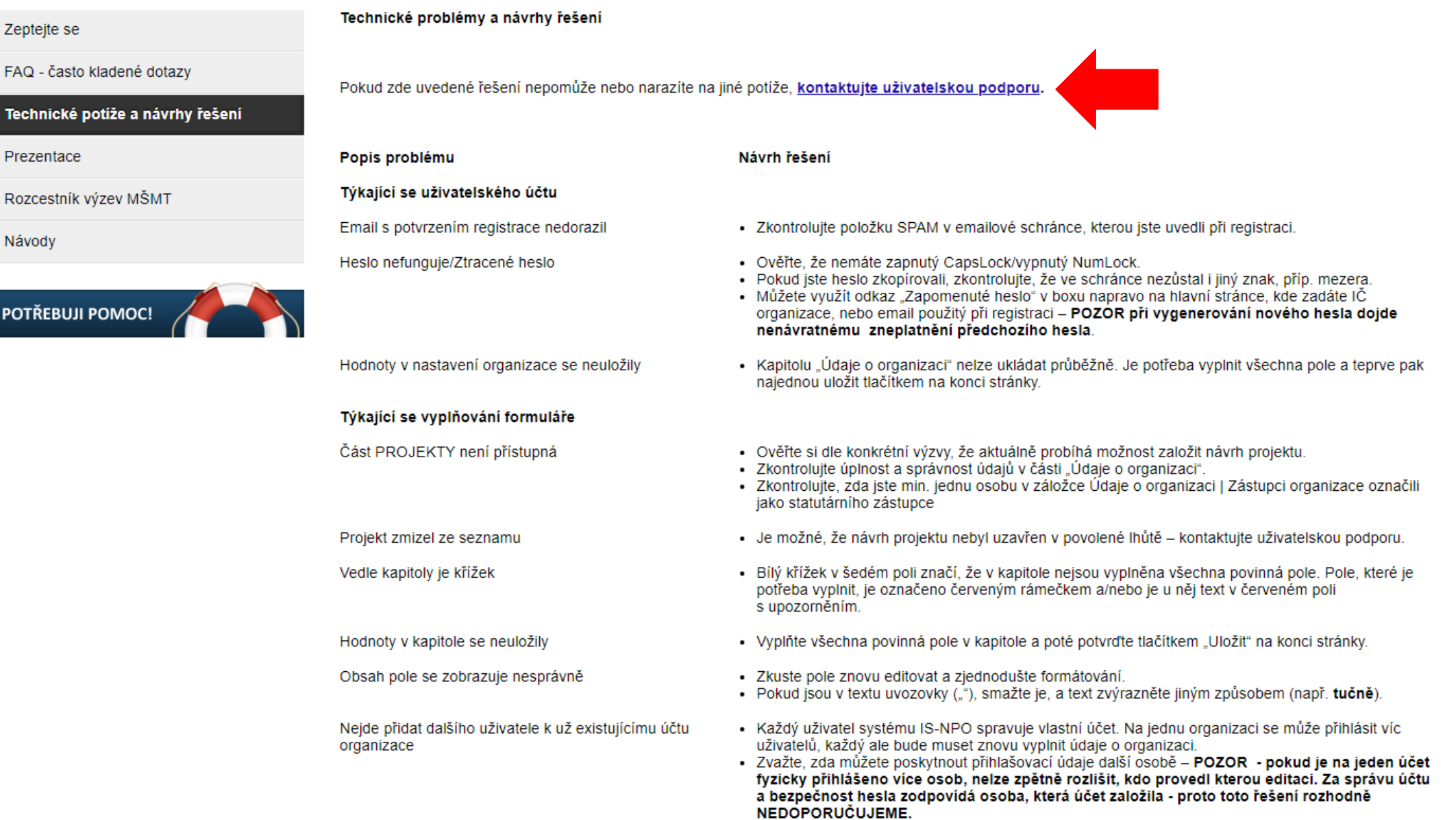

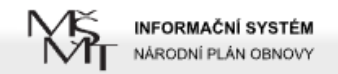

### **ZEPTEJTE SE**

Úvodní stránka > Nápověda > Zeptejte se

### Zeptejte se

Prezentace

Návody

FAQ - často kladené dotazy

Rozcestník výzev MŠMT

POTŘEBUJI POMOC!

Technické potíže a návrhy řešení

Pokud ne, použijte následující formulář. Jakmile uložíte váš požadavek, systém ho zaregistruje a vyšle okamžitě zprávu zodpovědné osobě.

Následný formulář použijte k nahlášení libovolného problému při přípravě, zpracování či podávání projektové žádosti. Než však položíte svůj dotaz, podívejte se

na dříve kladené dotazy jiných žadatelů na stránce FAQ - často kladené dotazy. Pokud zde najdete odpověď na svůj dotaz, ušetříte čas sobě i pracovníkům

O vložení vašeho požadavku, o návrzích řešení i o uzavření problému budete vždy paralelně informováni mailem - pokud email s potvrzením o přijetí nedorazil. zkontroluite, zda není ve SPAMu.

Na Váš požadavek odpoví pověření pracovníci dle aktuální vytíženosti, standardně do cca. 48 hodin.

uživatelské podpory.

Vaše jméno (nepovinné) Váš e-mail IČ organizace Telefon (nepovinné) Kategorie problému technický problém ີ Evidenční číslo projektu (nepovinné) Stručný popis problému Popis problému Požádejte o přihlašovací údaje na aktuální e-mail školy a IČ

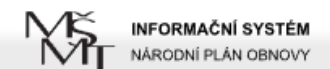

POTŘEBUJI POMOC!

Aktualizovat

UPOZORNĚNÍ Již více než 30 dní jste neaktualizovali údaje své organizace

## Po přihlášení doporučujeme aktualizovat profil organizace

Přihlášení do systému proběhlo v pořádku

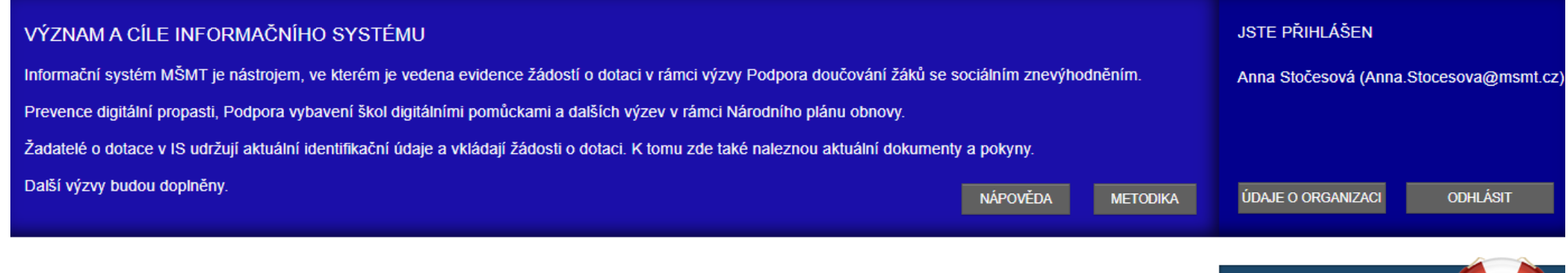

### **AKTUALITY**

Zpřístupnění závěrečných zpráv pro VEŘEJNÉ ŠKOLY komponenty 3.1 Vybavení škol digitálními učebními pomůckami a Prevence digitální propasti za rok 2023

Zpřístupnění závěrečných zpráv pro VEŘEJNÉ ŠKOLY komponenty 3.1 Vybavení škol digitálními učebními pomůckami a Prevence digitální propasti za rok 2023

Dne 18. 1. 2024 byl zpřístupněn sběr dat - závěrečná zpráva v souvislosti s poskytnutím dalších finančních prostředků z Národního plánu obnovy na podporu prevence digitální propasti (UZ 33088) a na pořízení digitálních učebních pomůcek pro rozvoj informatického myšlení žáků a jejich digitálních kompetencí (UZ 33087). Závěrečnou zprávu včetně požadovaných příloh je třeba vyplnit a uzavřít v systému is-npo.msmt.cz do 28. 2. 2024.

Metodická podpora k závěrečné zprávě/ povinnému sběru dat za rok 2023 ZDE.

### Závěrečné vyúčtování pro školy SOUKROMÉ A CÍRKEVNÍ komponenty 3.1 DIGIPROPAST A DIGIPOMŮCKY za rok 2023

Informace k závěrečnému vyúčtování finančních prostředků 3.1 DIGIPROPAST A DIGIPOMŮCKY – SOUKROMÉ A CÍRKEVNÍ ŠKOLY

V závěru roku 2023 byl zpřístupněn formulář k vyplnění závěrečného vyúčtování finančních prostředků.

Školy jsou povinny tento formulář vyplnit a odeslat v systému IS-NPO nejpozději do 15. 2. 2024 a zkontrolovat, že stav je změněn z "Podpořený" na "Závěrečná zpráva uzavřena v systému (neposílejte na MŠMT, dokud nebudete vyzváni)".

Dne 18. 1. 2024 byl zpřístupněn sběr dat - závěrečná zpráva v souvislosti s poskytnutím dalších finančních prostředků z Národního plánu obnovy na podporu prevence digitální propasti (UZ 33088) a na pořízení digitálních učebních pomůcek pro rozvoj informatického myšlení žáků a jejich digitálních kompetencí (UZ 33087). Závěrečnou

#### dne 18.1.2024

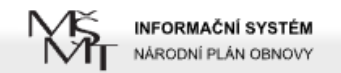

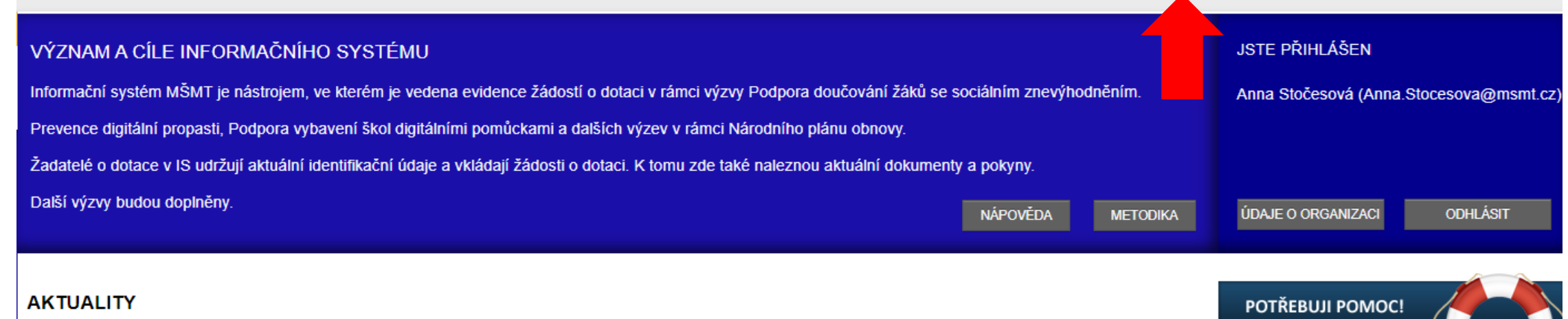

Zpřístupnění závěrečných zpráv pro VEŘEJNÉ ŠKOLY komponenty 3.1 Vybavení škol digitálními učebními pomůckami a Prevence digitální propasti za rok 2023

Zpřístupnění závěrečných zpráv pro VEŘEJNÉ ŠKOLY komponenty 3.1 Vybavení škol digitálními učebními pomůckami a Prevence digitální propasti za rok 2023

Dne 18. 1. 2024 byl zpřístupněn sběr dat - závěrečná zpráva v souvislosti s poskytnutím dalších finančních prostředků z Národního plánu obnovy na podporu prevence digitální propasti (UZ 33088) a na pořízení digitálních učebních pomůcek pro rozvoj informatického myšlení žáků a jejich digitálních kompetencí (UZ 33087). Závěrečnou zprávu včetně požadovaných příloh je třeba vyplnit a uzavřít v systému is-npo.msmt.cz do 28. 2. 2024.

Metodická podpora k závěrečné zprávě/ povinnému sběru dat za rok 2023 ZDE.

### Závěrečné vyúčtování pro školy SOUKROMÉ A CÍRKEVNÍ komponenty 3.1 DIGIPROPAST A DIGIPOMŮCKY za rok 2023

Informace k závěrečnému vyúčtování finančních prostředků 3.1 DIGIPROPAST A DIGIPOMŮCKY - SOUKROMÉ A CÍRKEVNÍ ŠKOLY

V závěru roku 2023 byl zpřístupněn formulář k vyplnění závěrečného vyúčtování finančních prostředků.

Školy jsou povinny tento formulář vyplnit a odeslat v systému IS-NPO nejpozději do 15. 2. 2024 a zkontrolovat, že stav je změněn z "Podpořený" na "Závěrečná zpráva uzavřena v systému (neposílejte na MŠMT, dokud nebudete vyzváni)".

dne 18.1.2024

Dne 18. 1. 2024 byl zpřístupněn sběr dat - závěrečná zpráva v souvislosti s poskytnutím dalších finančních prostředků z Národního plánu obnovy na podporu prevence digitální propasti (UZ 33088) a na pořízení digitálních učebních pomůcek pro rozvoj informatického myšlení žáků a jejich digitálních kompetencí (UZ 33087). Závěrečnou ROZCESTNÍK DOTAČNÍCH TITULŮ

### Odhlásit

Úvodní stránka > Projekty

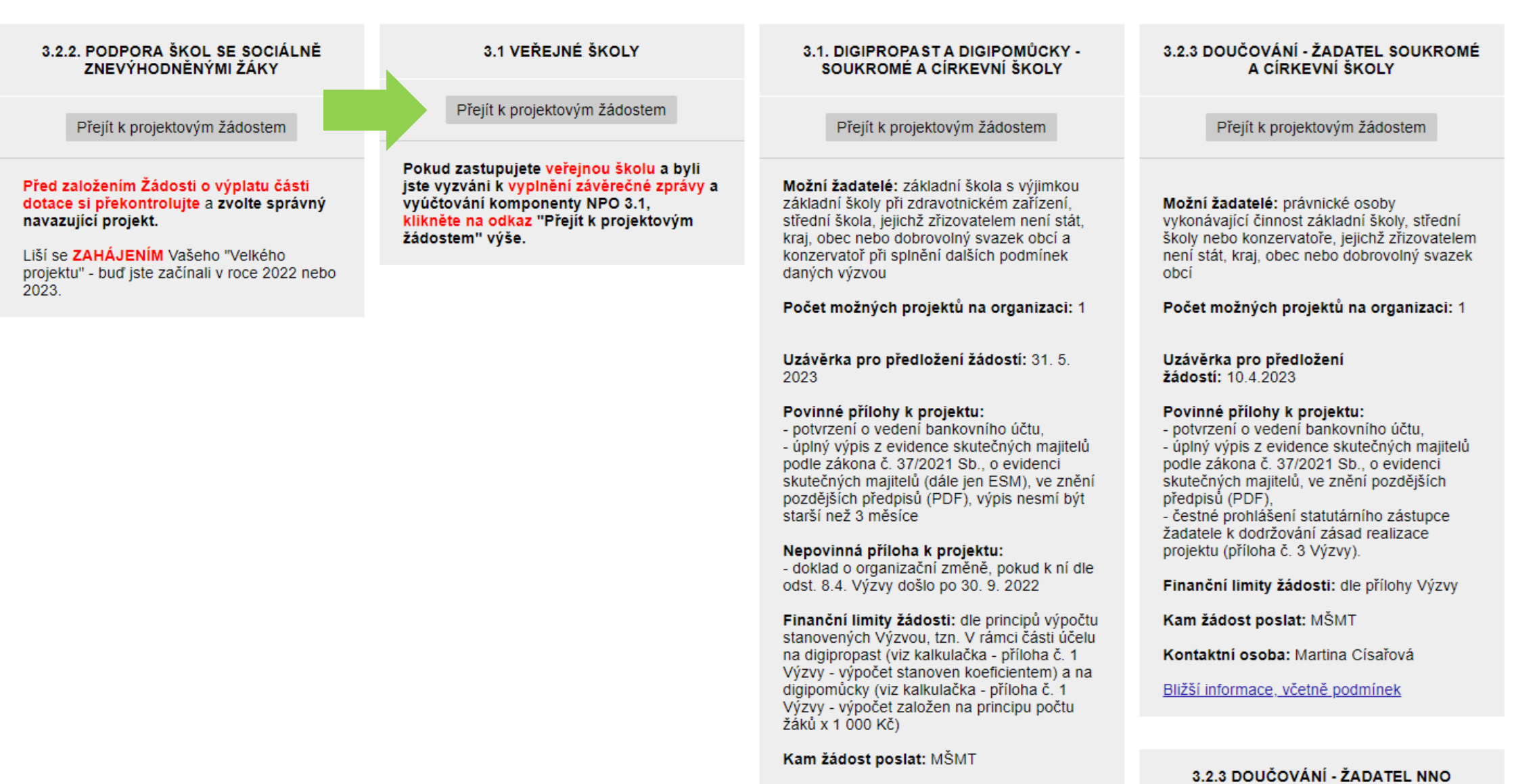

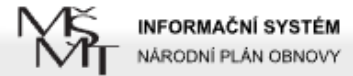

Jste přihlášen jako Anna Stočesová

PROJEKTY - 3.1 VEŘEJNÉ ŠKOLY

Vyberte projekt DIGIPOMŮCKY /DIGIPROPAST (postupně vyplňte oba formuláře) podle evidenčního čísla z roku 2023

**PROJEKTY** AKTUALITY METODIKA NÁPOVĚDA

Odhlásit

Úvodní stránka > Projektv

Na přehledové stránce projektů můžete založit nový projekt pro právě otevřené programy.

### PŘEHLED PROGRAMŮ

### PODPOŘENÉ PROJEKTY

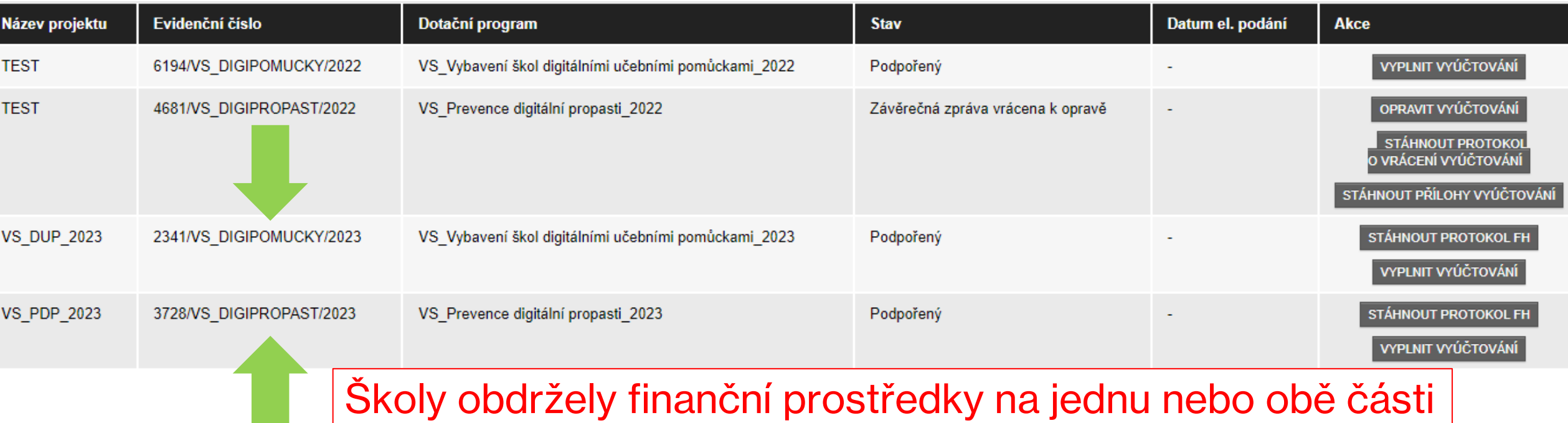

finanční podpory, podle toho se jim zobrazují v seznamu.

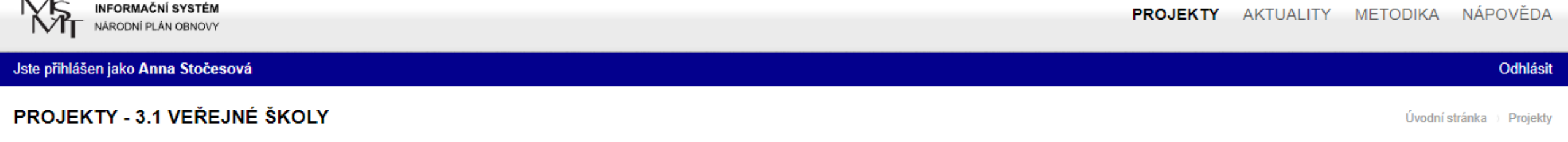

PŘEHLED PROGRAMŮ

Na přehledové stránce projektů můžete založit nový projekt pro právě otevřené programy.

### PODPOŘENÉ PROJEKTY

 $\sim$ 

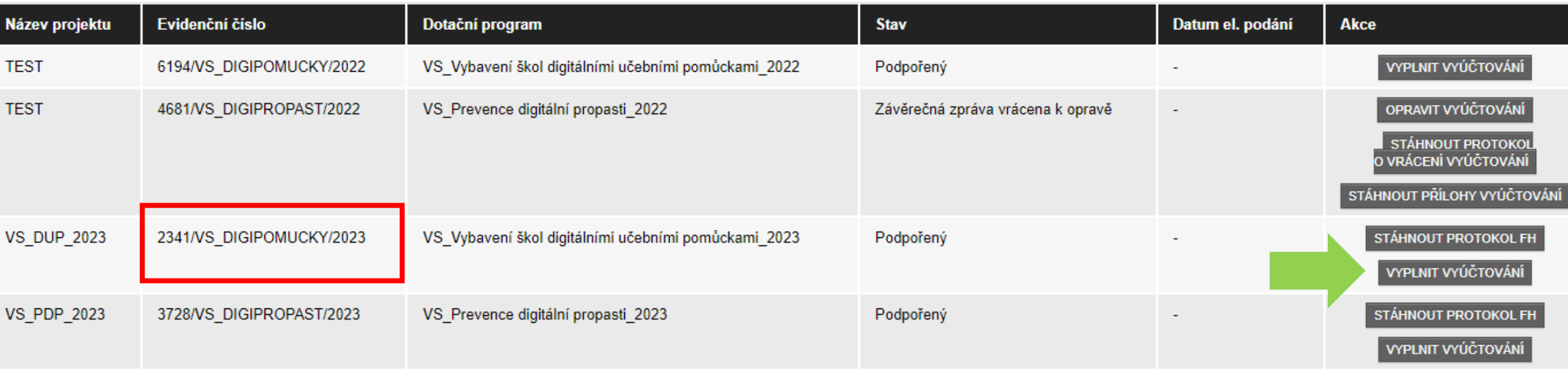

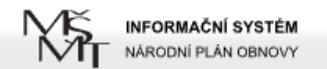

Odhlásit

Úvodní stránka > Projekty

PŘÍJEMCE KE VŠEM ČÁSTEM

FORMULÁŘE

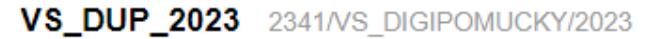

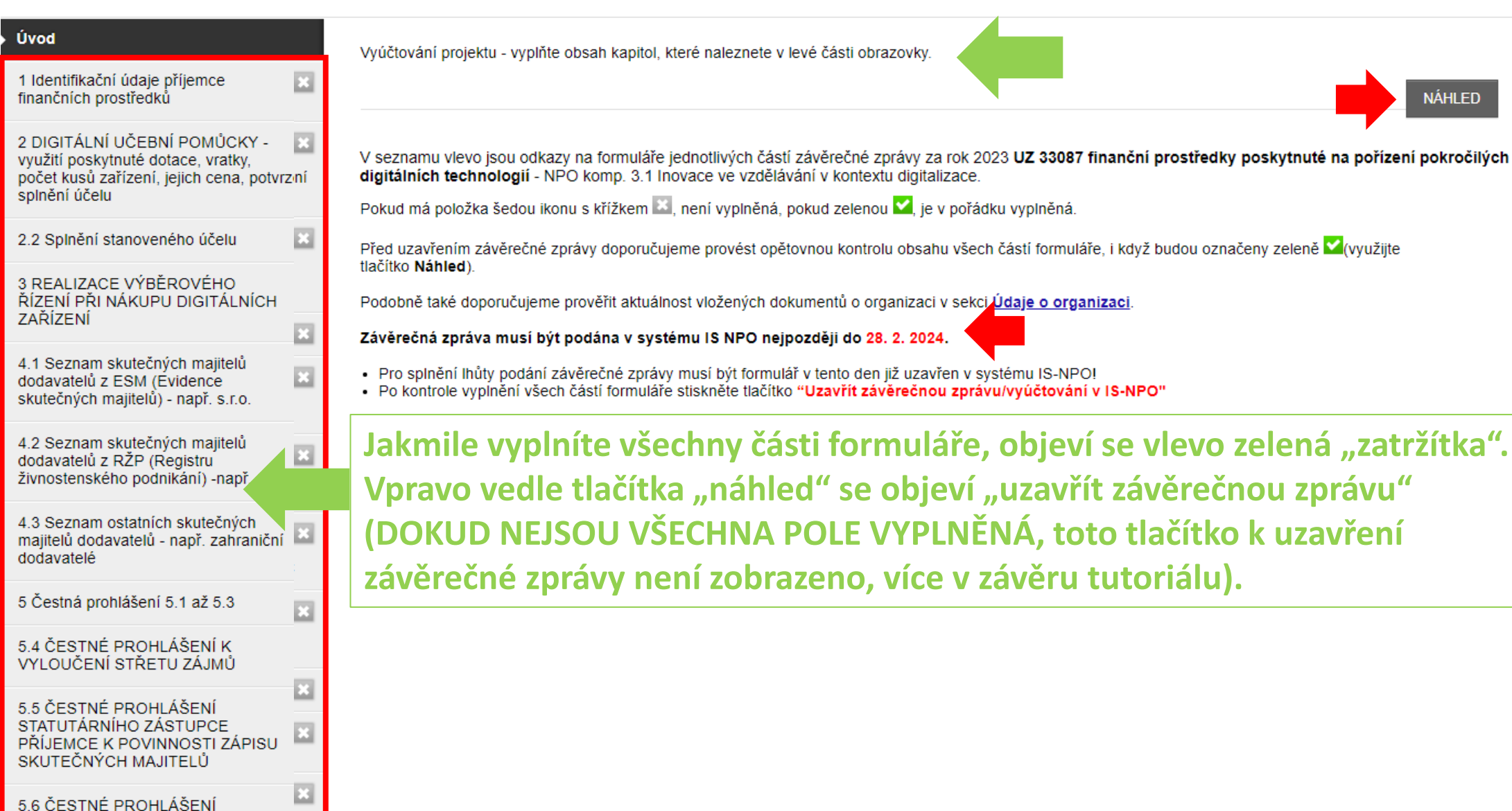

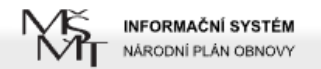

### Jste přihlášen jako Anna Stočesová

#### Odhlásit

Úvodní stránka > Projekty

### **VS\_DUP\_2023** 2341/VS\_DIGIPOMUCKY/2023

Úvod 1 Identifikační údaje příjemce<br>finančních prostředků 菌 DOPLŇUJÍCÍ IDENTIFIKAČNÍ ÚDAJE PŘÍJEMCE FINANČNÍCH PROSTŘEDKŮ 2 DIGITÁLNÍ UČEBNÍ POMŮCKY - $\Box$ využití poskytnuté dotace, vratky, počet kusů zařízení, jejich cena, potvrzení 123456 IČ příjemce finančních splnění účelu prostředků:  $\Box$ Místně příslušný kraj: 2.2 Splnění stanoveného účelu -- Nevvbráno --3 REALIZACE VÝBĚROVÉHO **ULOŽIT** ŘÍZENÍ PŘI NÁKUPU DIGITÁLNÍCH ZAŘÍZENÍ  $\mathbf{z}$ 4.1 Seznam skutečných majitelů  $\Box$ dodavatelů z ESM (Évidence skutečných majitelů) - např. s.r.o. 4.2 Seznam skutečných majitelů ⊡ dodavatelů z RŽP (Registru živnostenského podnikání) -např. OSV( 4.3 Seznam ostatních skutečných ш majitelů dodavatelů - např. zahraniční dodavatelé 5 Čestná prohlášení 5.1 až 5.3  $\Box$ 5.4 ČESTNÉ PROHLÁŠENÍ K VYLOUČENÍ STŘETU ZÁJMŮ × 5.5 ČESTNÉ PROHLÁŠENÍ STATUTÁRNÍHO ZÁSTUPCE  $\Box$ PŘÍJEMCE K POVINNOSTI ZÁPISU SKUTEČNÝCH MAJITELŮ ш 5.6 ČESTNÉ PROHLÁŠENÍ PŘÍJEMCE KE VŠEM ČÁSTEM FORMULÁŘE

Odhlásit

Úvodní stránka > Projekty

Jste přihlášen jako Anna Stočesová

### VS\_DUP\_2023 2341/VS\_DIGIPOMUCKY/2023

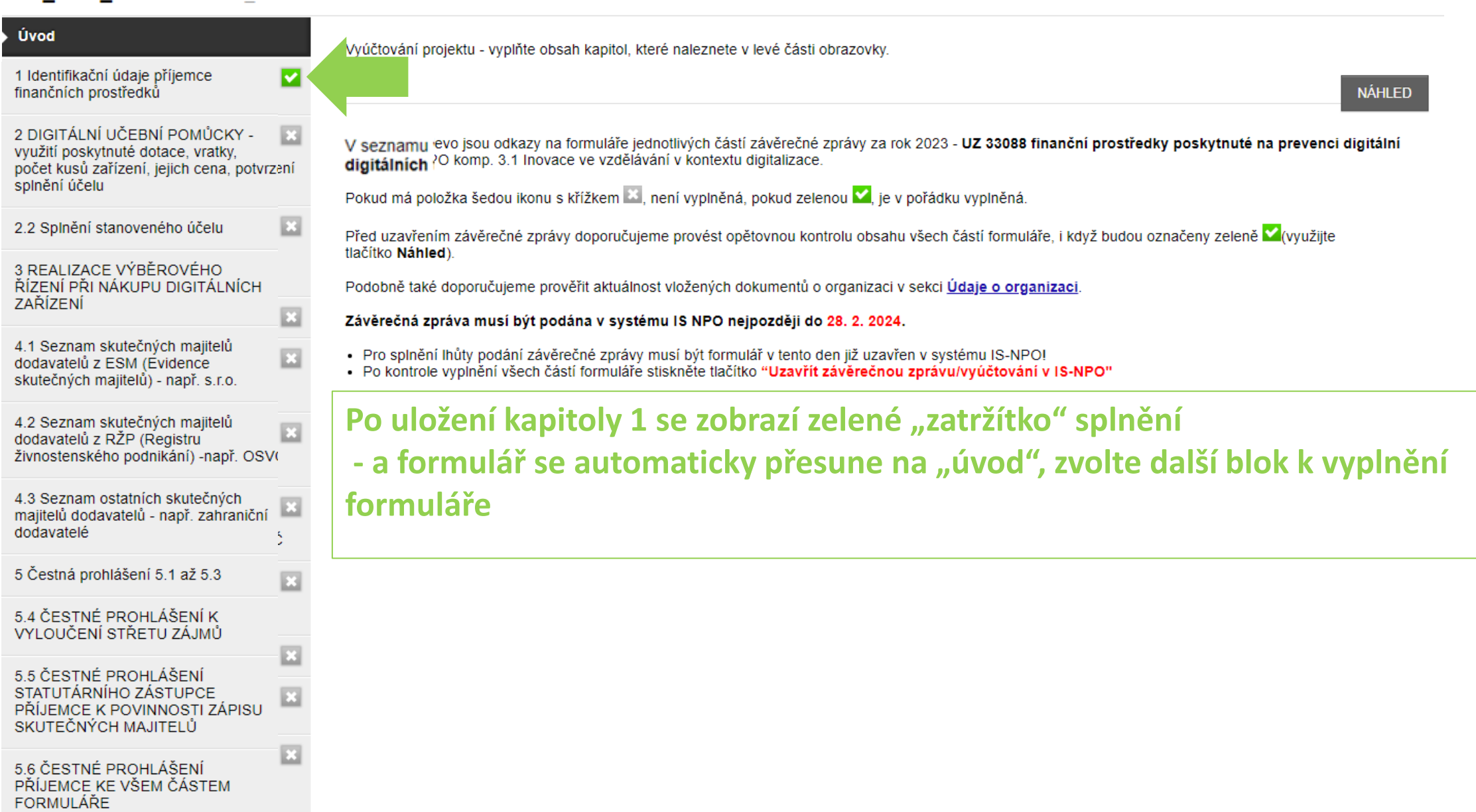

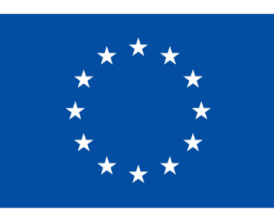

**Financováno** Evropskou unií **NextGenerationEU** 

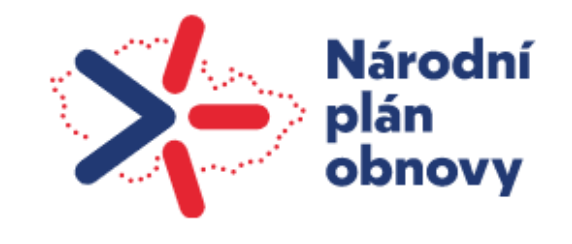

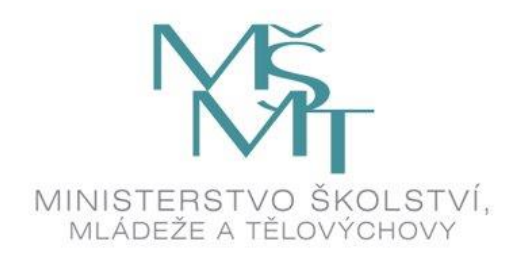

# PŘIPRAVTE SI ÚČETNÍ DOKLADY ZA ROK 2023, KTERÉ SE VZTAHUJÍ K NÁKUPŮM Z NPO

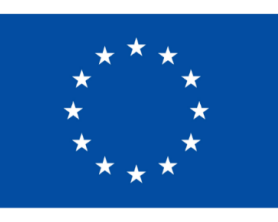

**Financováno** Evropskou unií **NextGenerationEU** 

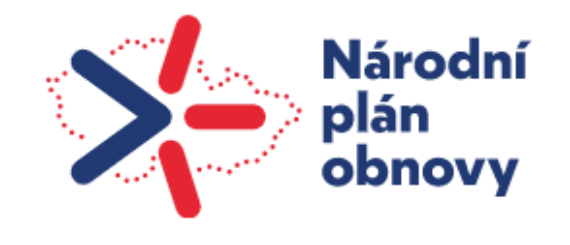

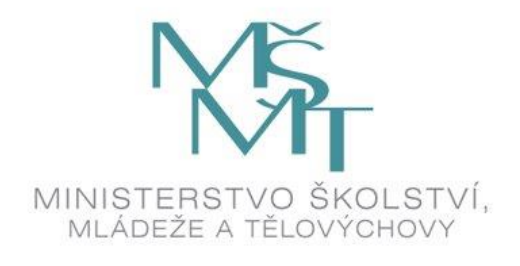

## ÚDAJE VYPLŇOVANÉ V NÁSLEDUJÍCÍ ČÁSTI FORMULÁŘE MUSÍ BÝT V SOULADU S PŘIDĚLENÝM ROZPOČTEM Z NPO S ÚČELOVÝM ZNAKEM **UZ 330 87**

V PŘÍPADĚ, ŽE JSTE DOPLATILI NĚKTERÉ POLOŽKY Z JINÉHO ROZPOČTU, VYZNAČTE NA ÚČETNÍM DOKLADU. DO FORMULÁŘE PIŠTE POUZE CENU A POČTY KUSŮ ZAŘÍZENÍ, KTERÁ BYLA POŘÍZENA Z NPO!

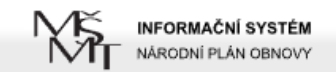

### Jste přihlášen jako Anna Stočesová

**VS\_DUP\_2023** 2341/VS DIGIPOMUCKY/2023

Odhlásit

Úvodní stránka > Projekty

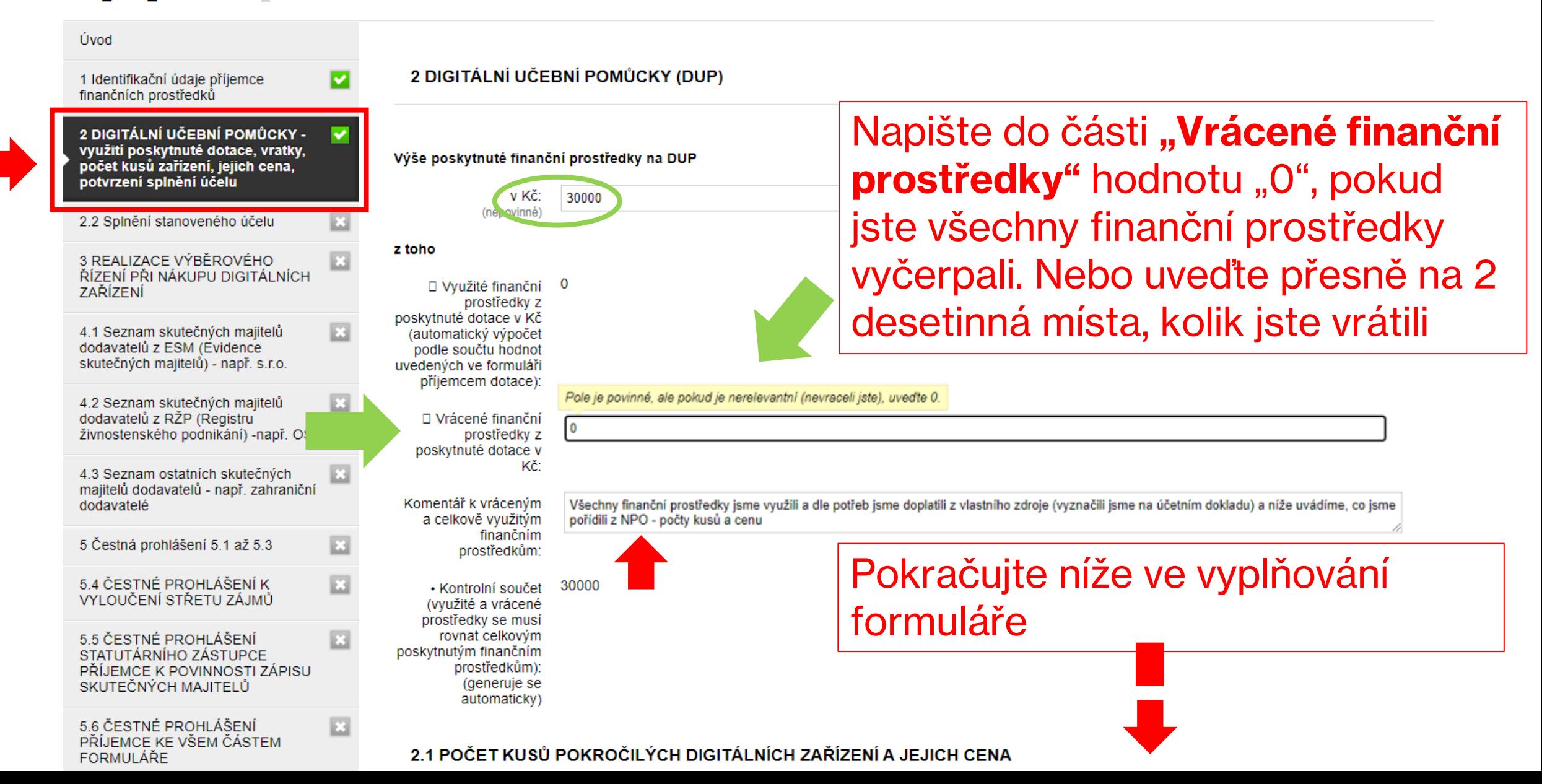

## NAPŘÍKLAD:

### 2.1 POČET KUSŮ POKROČILÝCH DIGITÁLNÍCH ZAŘÍZENÍ A JEJICH CENA

### Instrukce:

Pro naplnění indikátorů o splnění účelu dotace je zapotřebí vždy nejprve uvést počet kusů zařízení bez uvádění počtu příslušenství, která se nezapočítávají. Avšak při uvedení celkové cený musí být cena za přislušenství započítána do ceny za zařízení.

Například : škola pořídila 3 sady robotických stavebnic včetně příslušenství (15 podložek, 3 boxy apod.). Do části Počet ks zařízení uvede 3 a do nákladů z NPO celkem uvede cenu nejen za 3 sady robotických stavebnic, ale započítá cenu za všechna příslušenství k nim. Přitom se uvádí cena použitá pouze z poskytnuté dotace z NPO. pokud byla doplacená z jiných zdrojů, je zapotřebí uvést celkovou cenu bez této částky a na účetním dokladu musí být toto *identifikovatelné* 

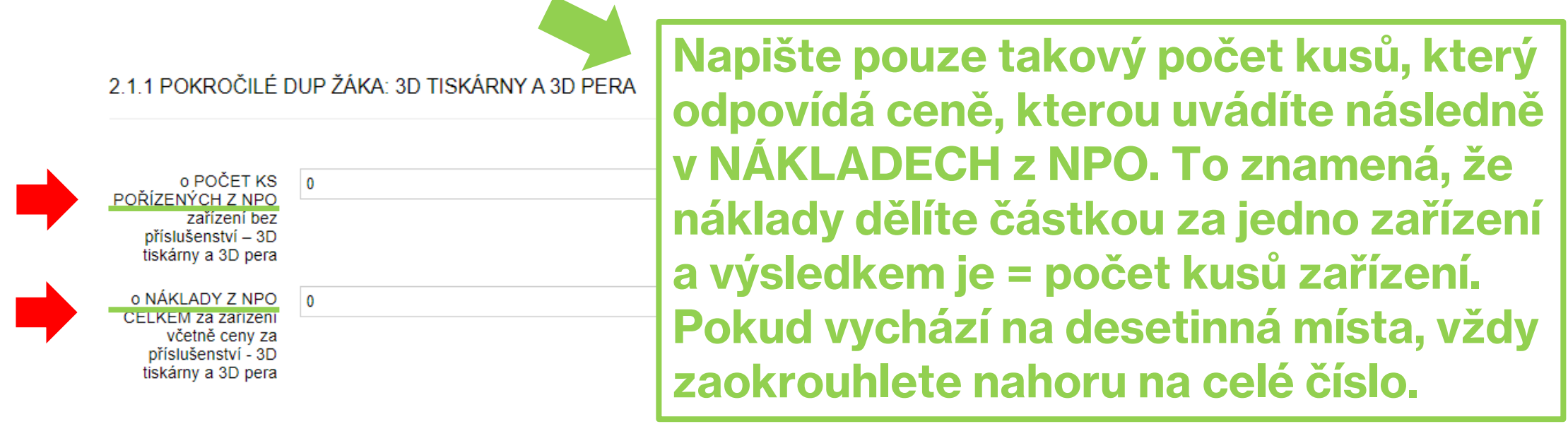

2 1 2 POKROČILÉ DUP ŽÁKA: ZAŘÍZENÍ PRO VYUŽITÍ ROZŠÍŘENÉ NEBO VIRTUÁLNÍ REALITY

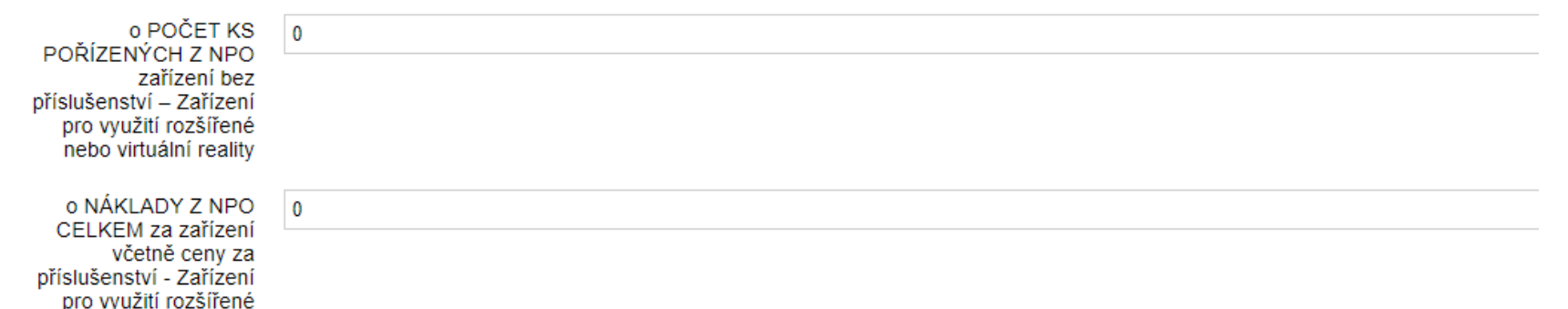

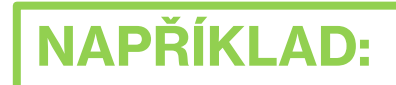

2.1.3 POKROČILÉ DUP ŽÁKA: ZAŘÍZENÍ SPADAJÍCÍ DO KATEGORIE "INTERNET VĚCÍ" (INTERNET OF THINGS, IOT) A BADATELSKÁ<br>TECHNIKA, VČ. ČIDEL A MIKROSKOPŮ

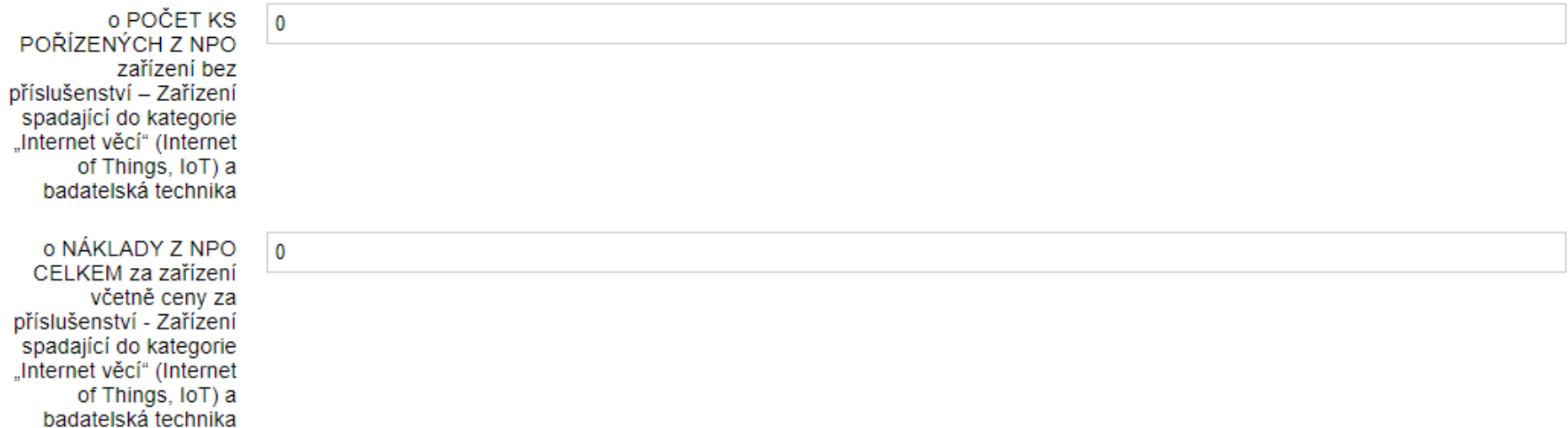

### 2.1.4 POKROČILÉ DUP ŽÁKA: GEOLOKAČNÍ TECHNIKA

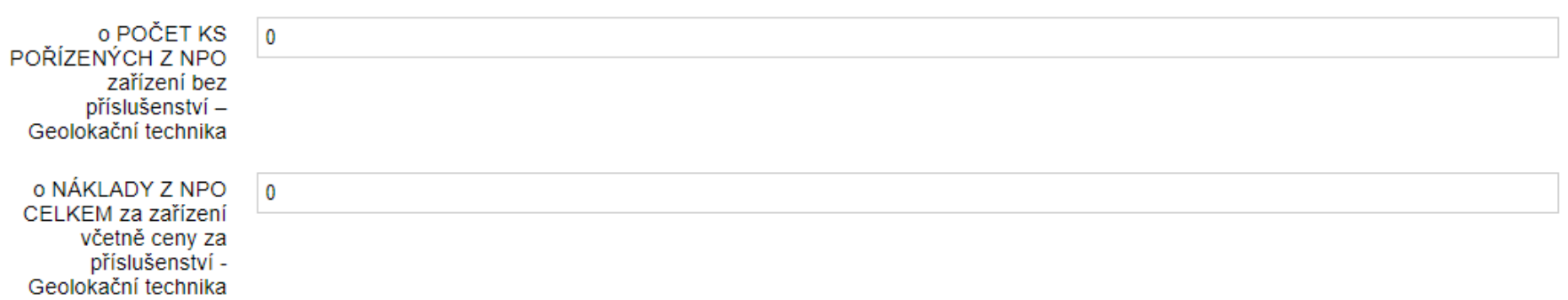

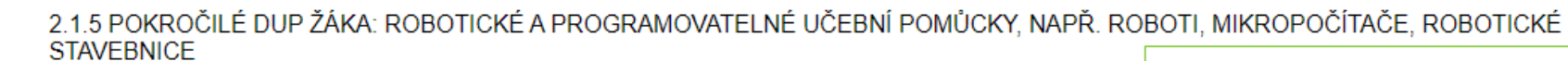

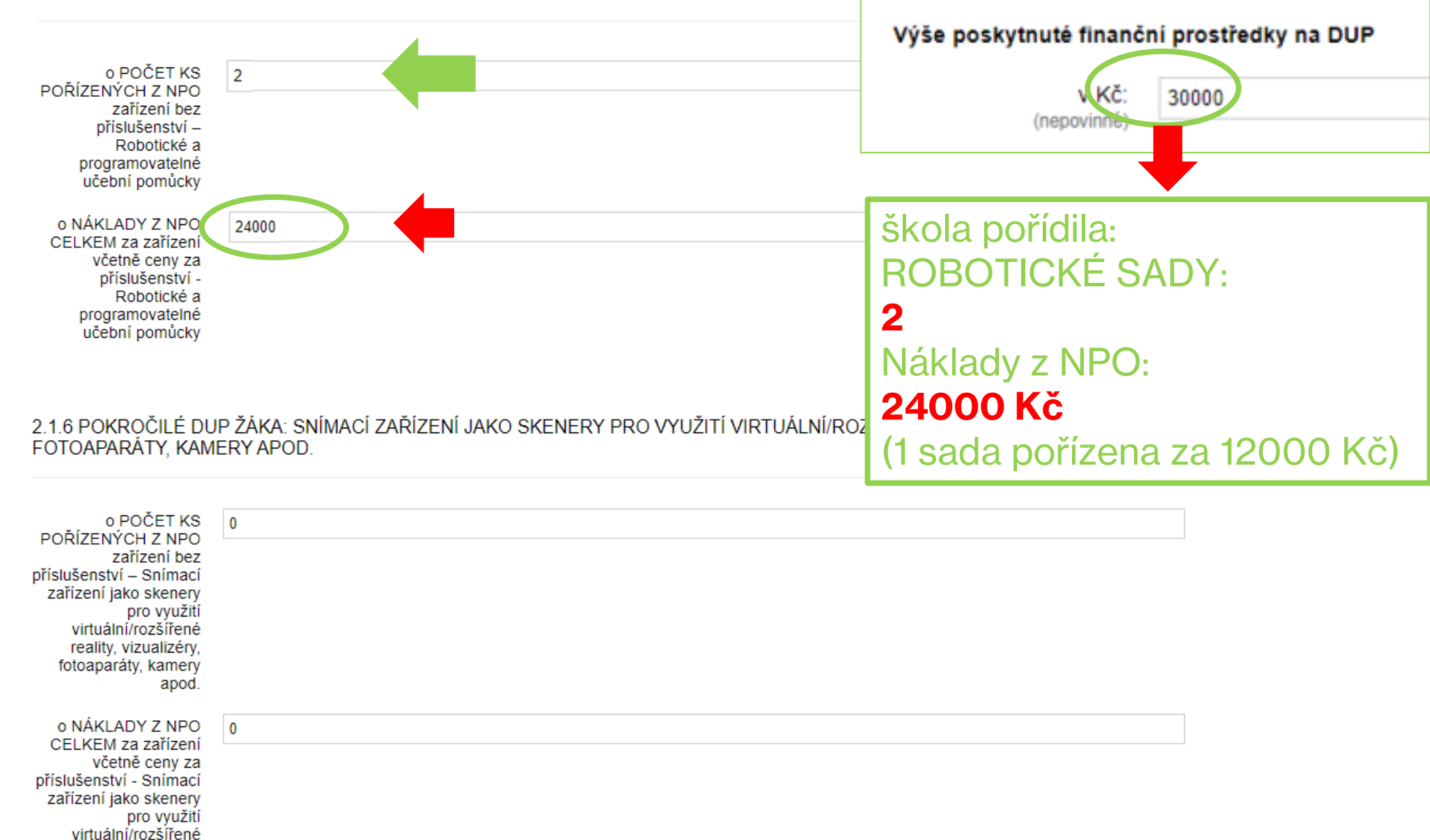

reality, vizualizéry,

NAPŘÍKLAD:

fotoaparáty, kamery apod.

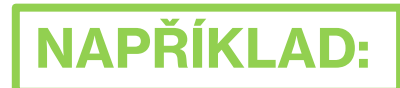

2.1.7 POKROČILÉ DUP ŽÁKA: DIGITÁLNÍ ZAŘÍZENÍ PRO ŽÁKY SE SVP (SPECIÁLNÍMI VZDĚLÁVACÍMI POTŘEBAMI)

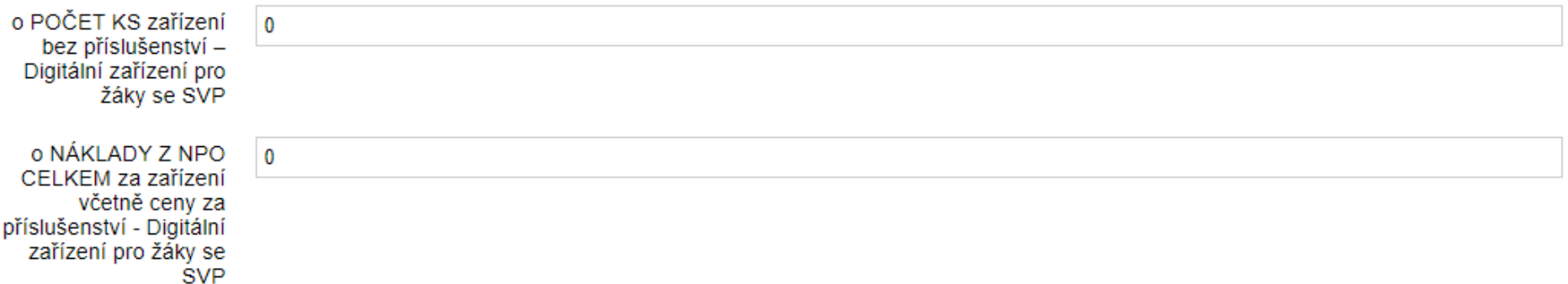

2.1.8 POKROČILÉ DUP ŽÁKA: SOFTWAROVÉ VYBAVENÍ, TJ. LICENCE NEBO ON-LINE APLIKACE, KTERÉ ZABEZPEČUJÍ NEBO JSOU<br>VYUŽITELNÉ PRO VZDĚLÁVÁNÍ ČI SLOUŽÍCÍ JAKO PROSTŘEDEK KE VZDĚLÁVÁNÍ

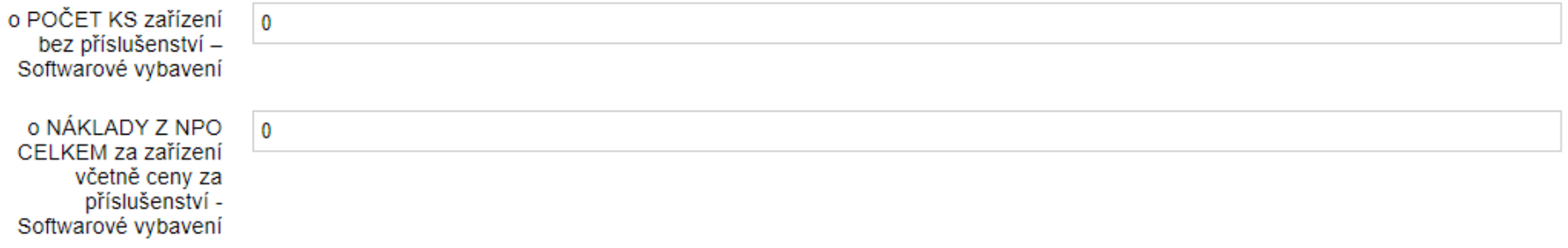

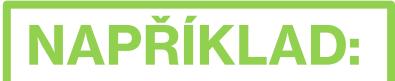

## 2.1.8 POKROČILÉ DUP ŽÁKA: SOFTWAROVÉ VYBAVENÍ, TJ. LICENCE NEBO ON-LINE APLIKACE, KTERÉ ZABEZPEČUJÍ NEBO JSOU<br>VYUŽITELNÉ PRO VZDĚLÁVÁNÍ ČI SLOUŽÍCÍ JAKO PROSTŘEDEK KE VZDĚLÁVÁNÍ

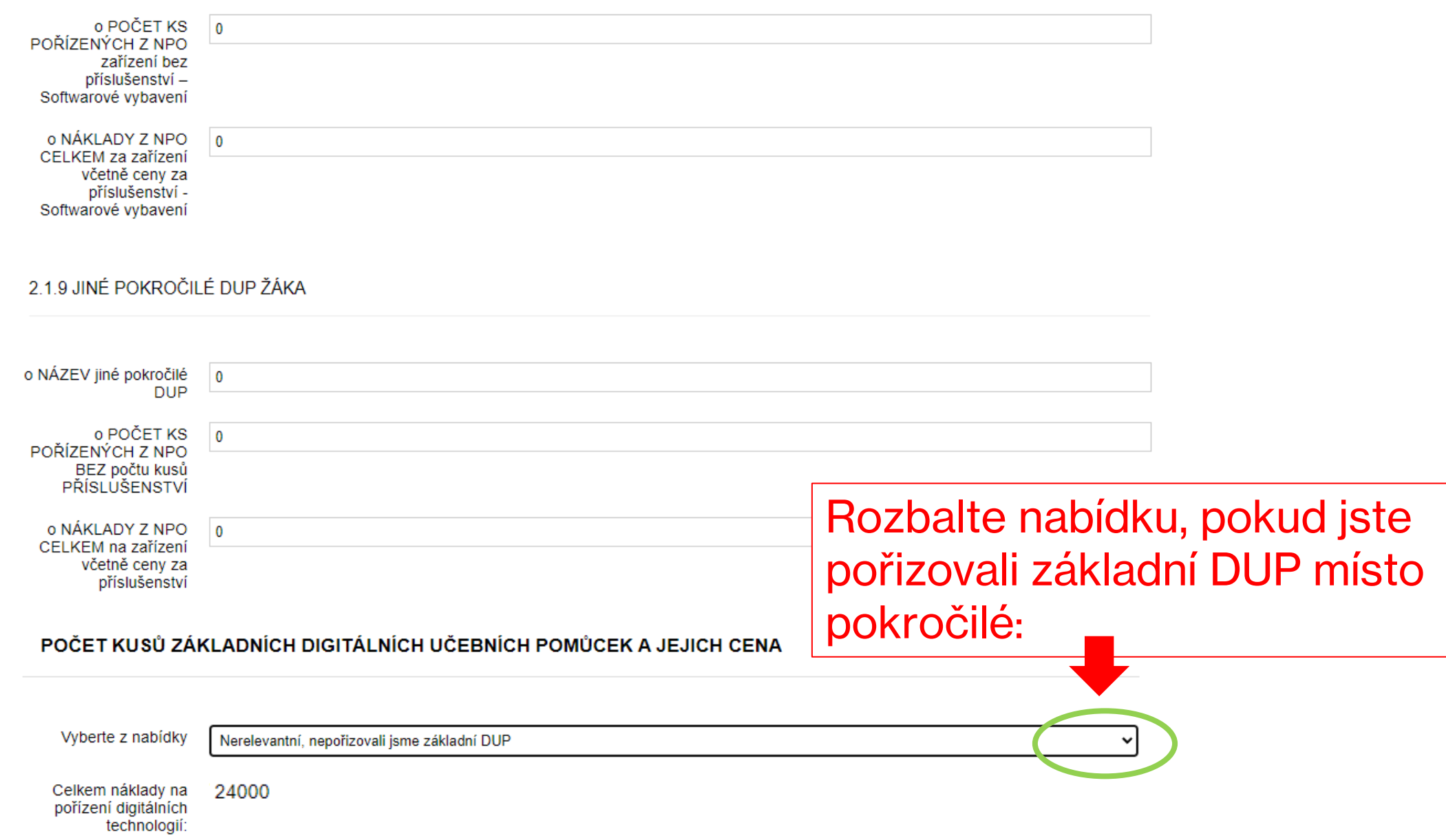

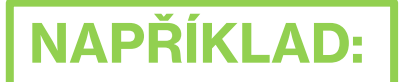

Vyberte

Ano, pořizovali jsme (také) základní DUP a odůvodníme v části splnění účelu

### 2.1.10 ZÁKLADNÍ DUP MÍSTO POKROČILÉ: NOTEBOOK, ULTRABOOK, CHROMEBOOK

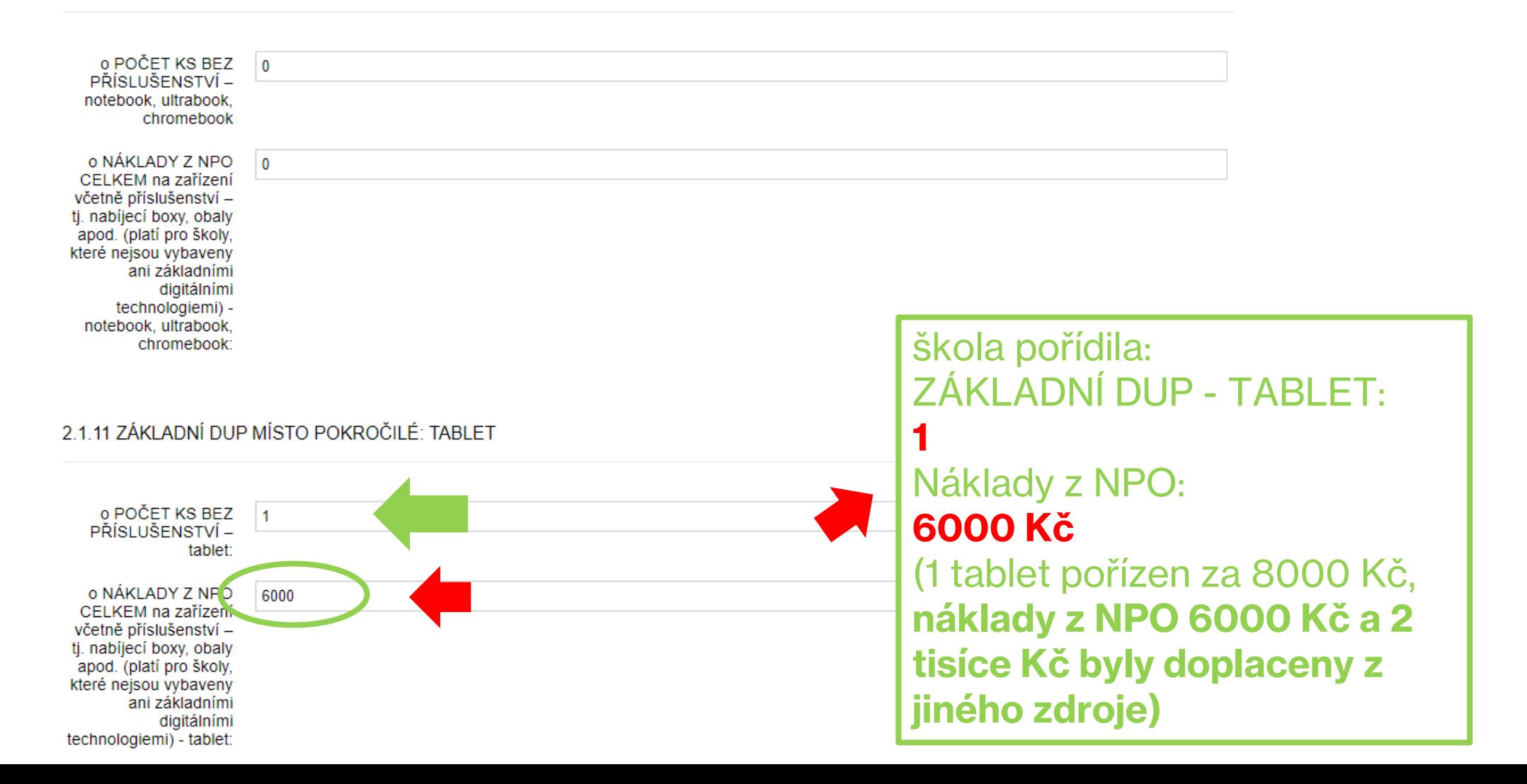

 $\checkmark$ 

### **NAPŘÍKLAD:** 2.1.12 ZÁKLADNÍ DUP MÍSTO POKROČILÉ: CHYTRÝ TELEFON

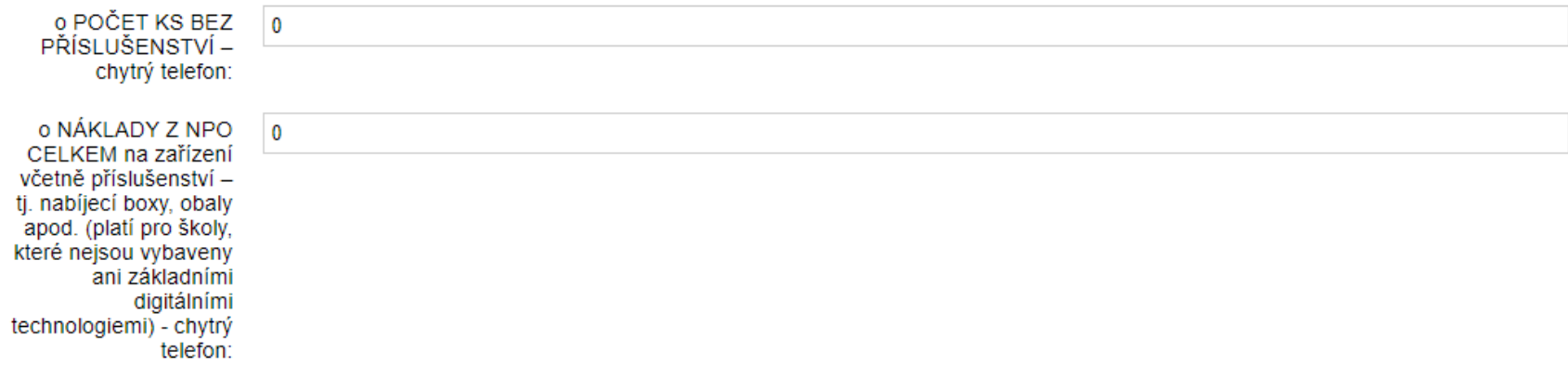

### 2.1.13 JINÁ ZÁKLADNÍ DUP MÍSTO POKROČILÝCH.

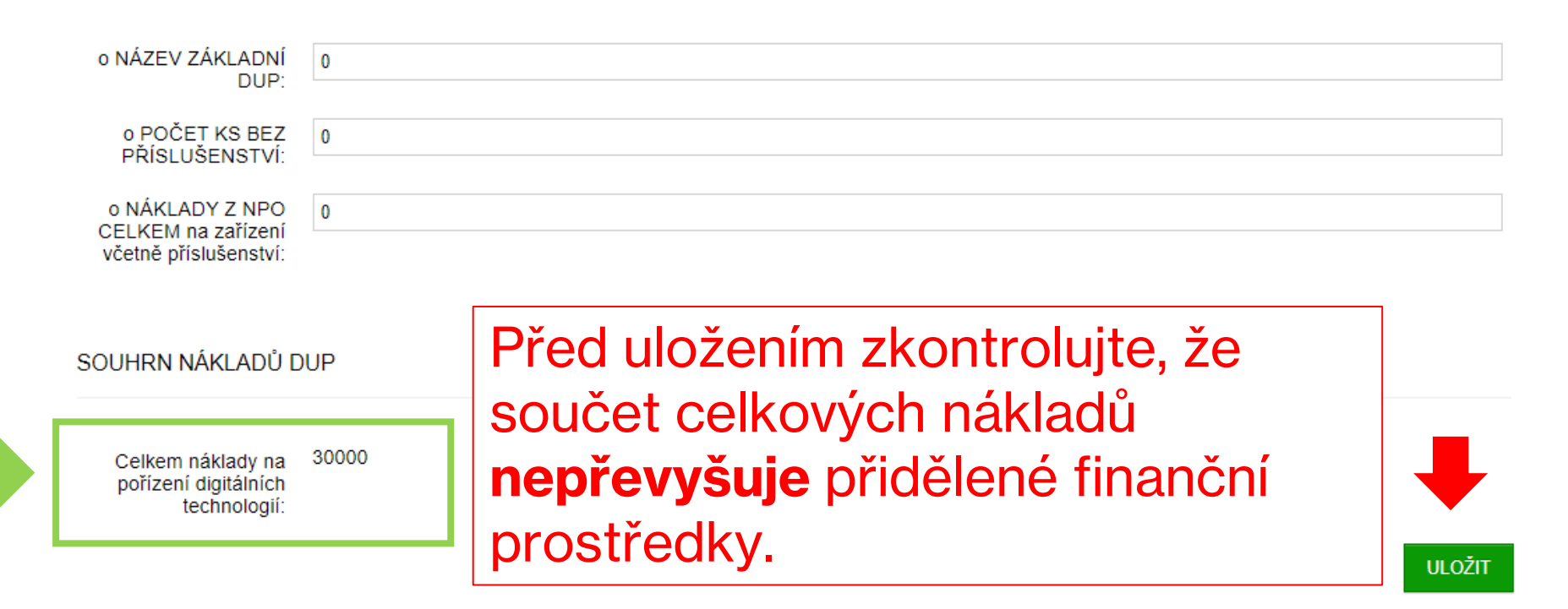

### VS\_DUP\_2023 2341/VS\_DIGIPOMUCKY/2023

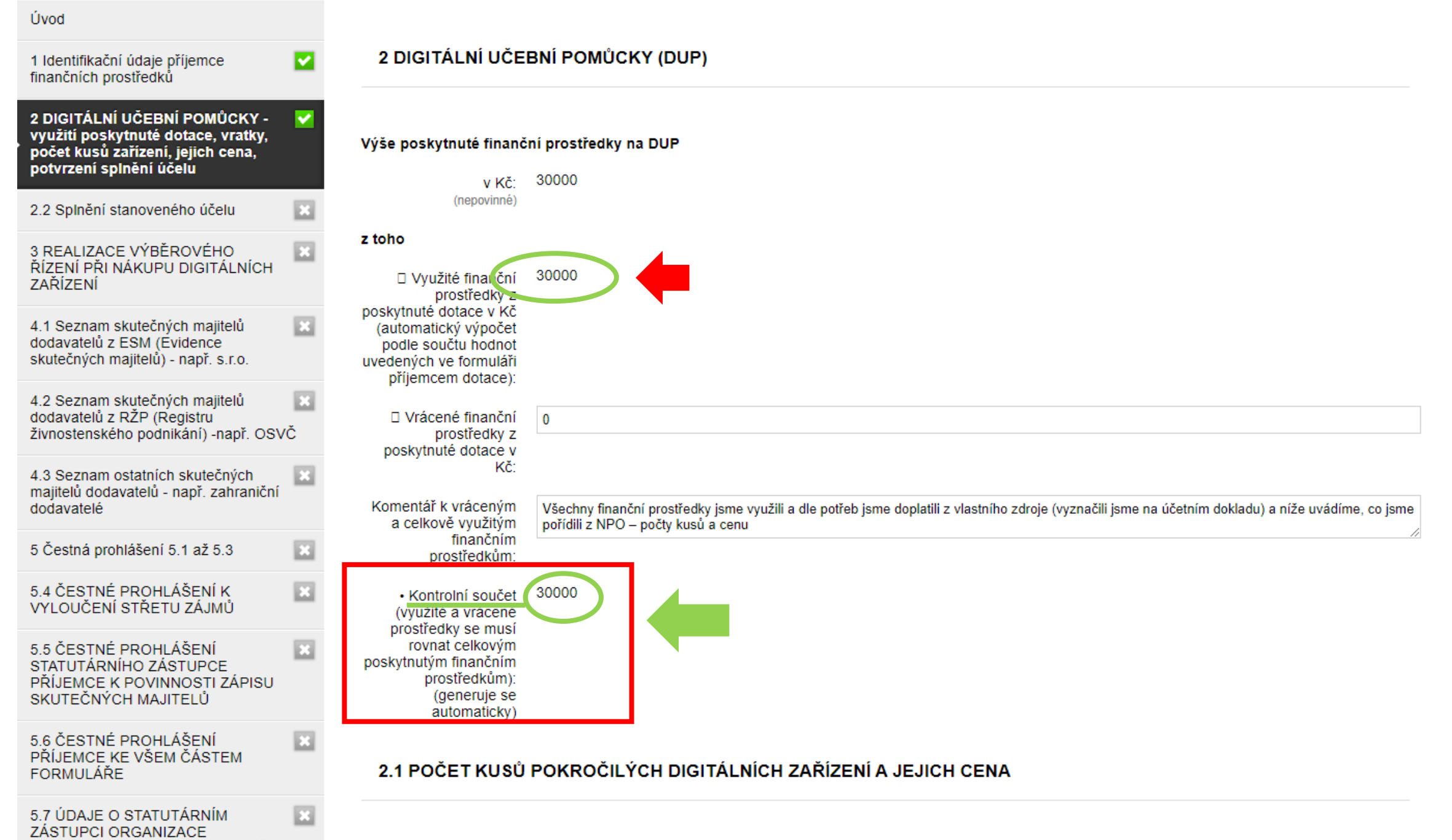

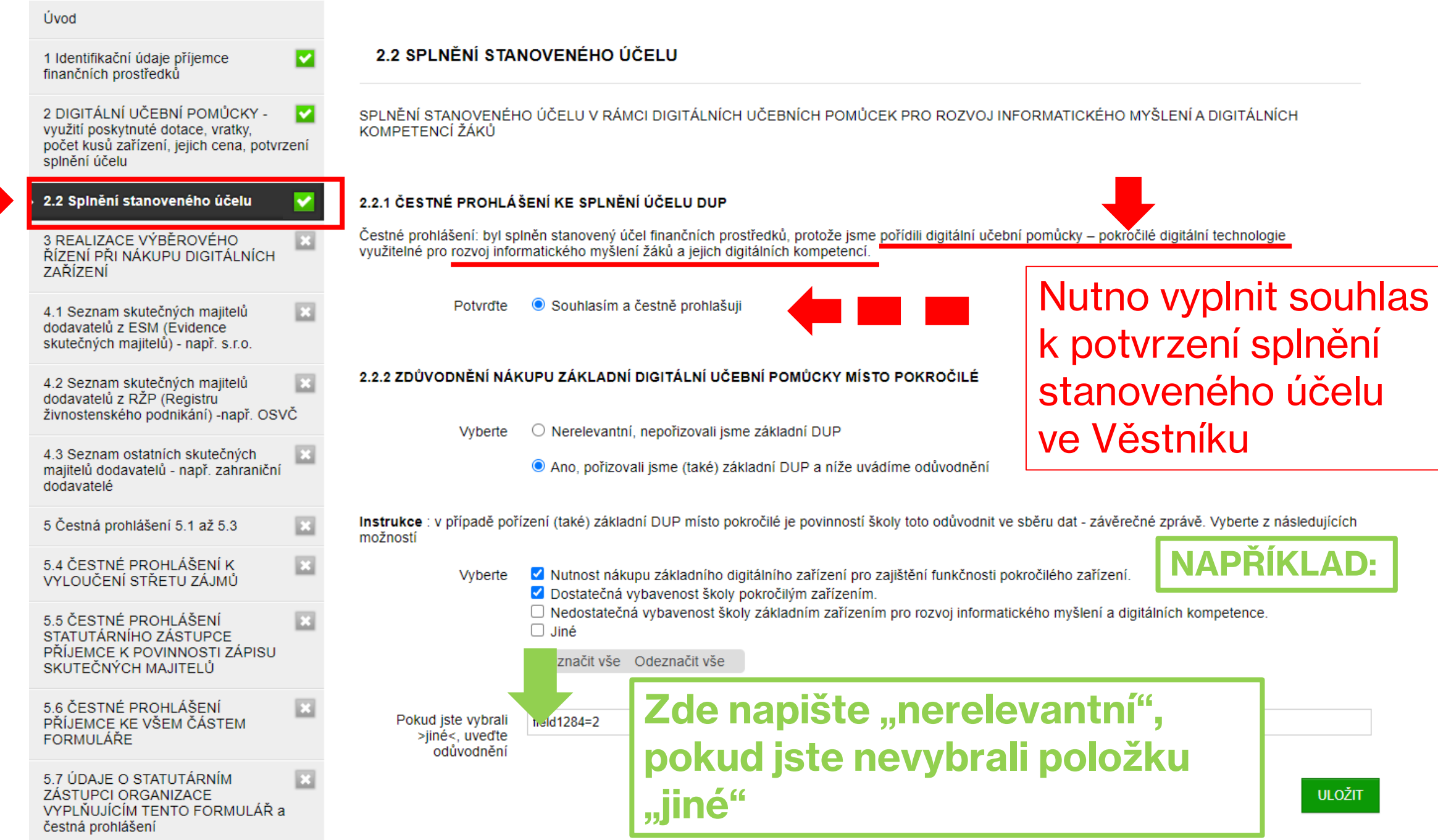

### VS\_DUP\_2023 2341/VS\_DIGIPOMUCKY/2023

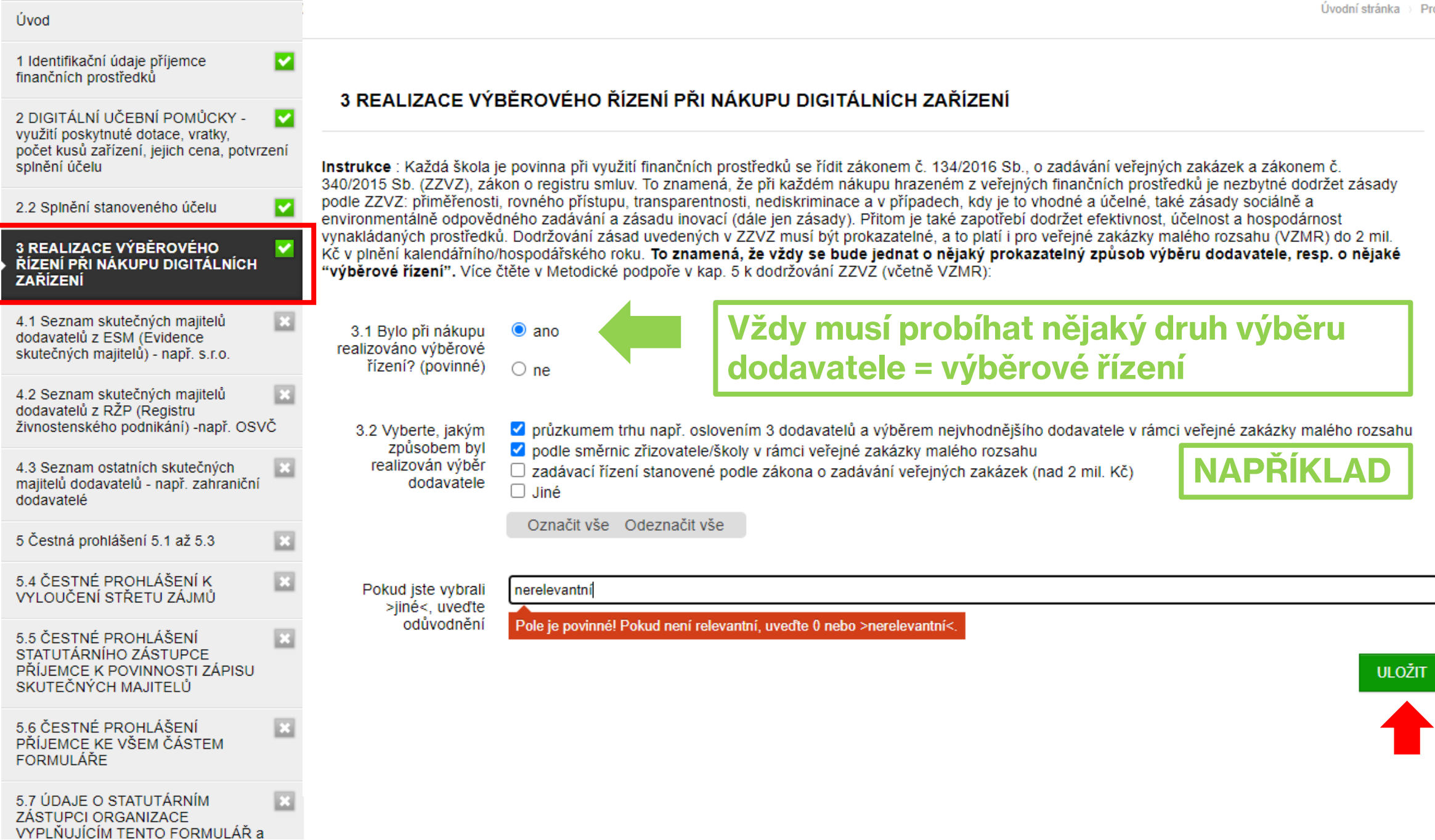

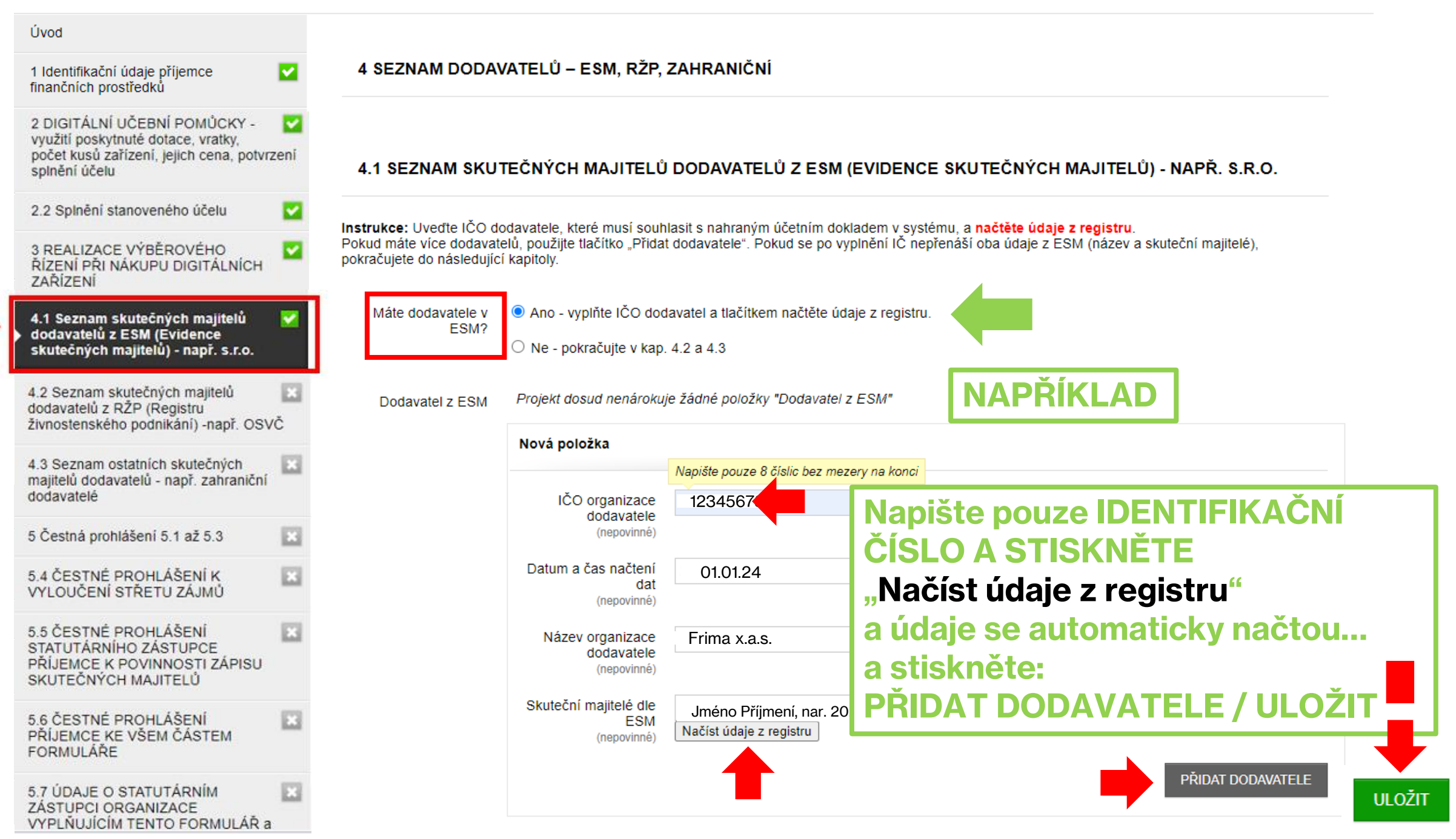

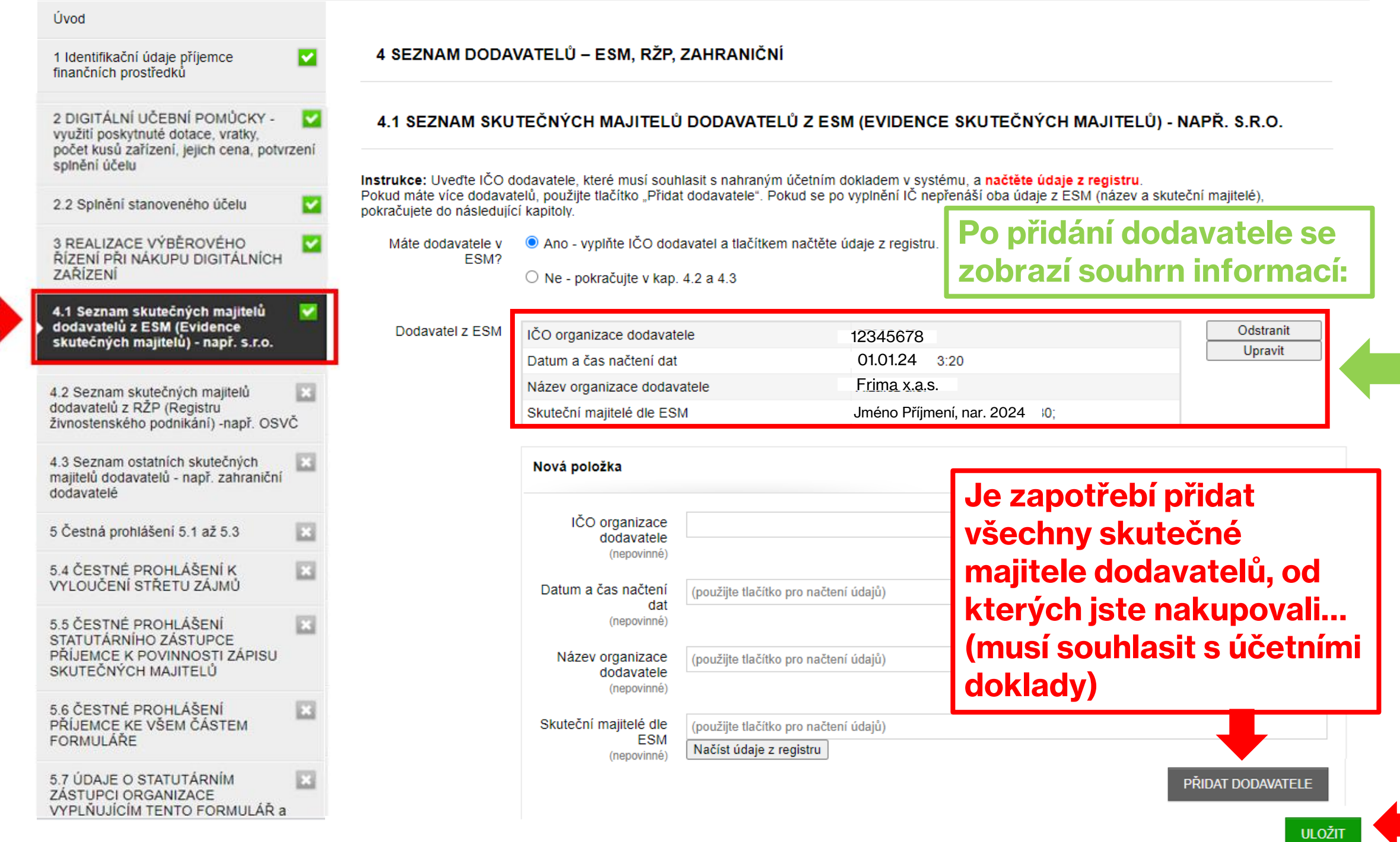

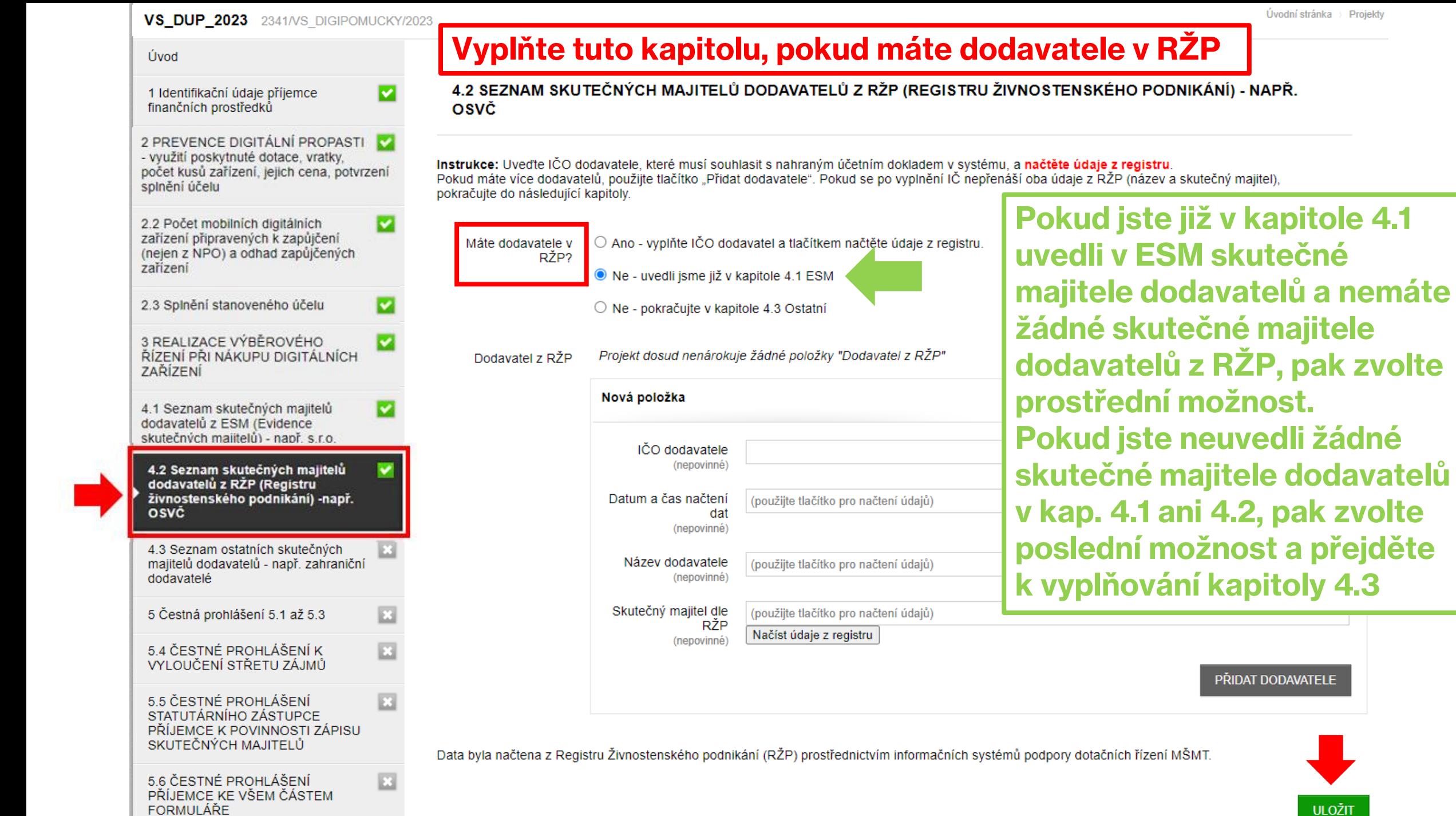

**ULOŽIT** 

 $\sim$  10  $\pm$ 

### **VS\_DUP\_2023** 2341/VS DIGIPOMUCKY/2023

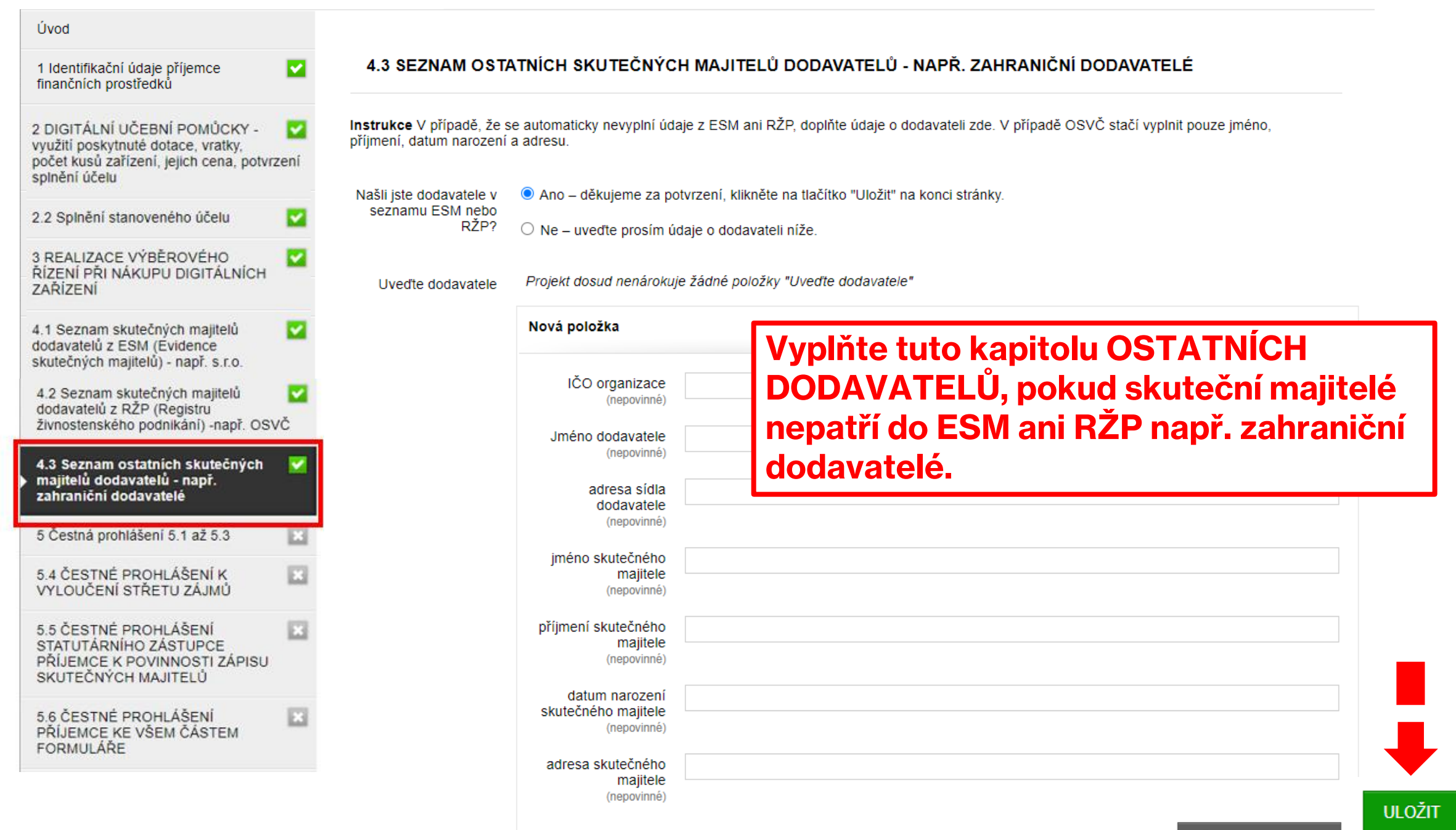

PŘIDAT DODAVATELE

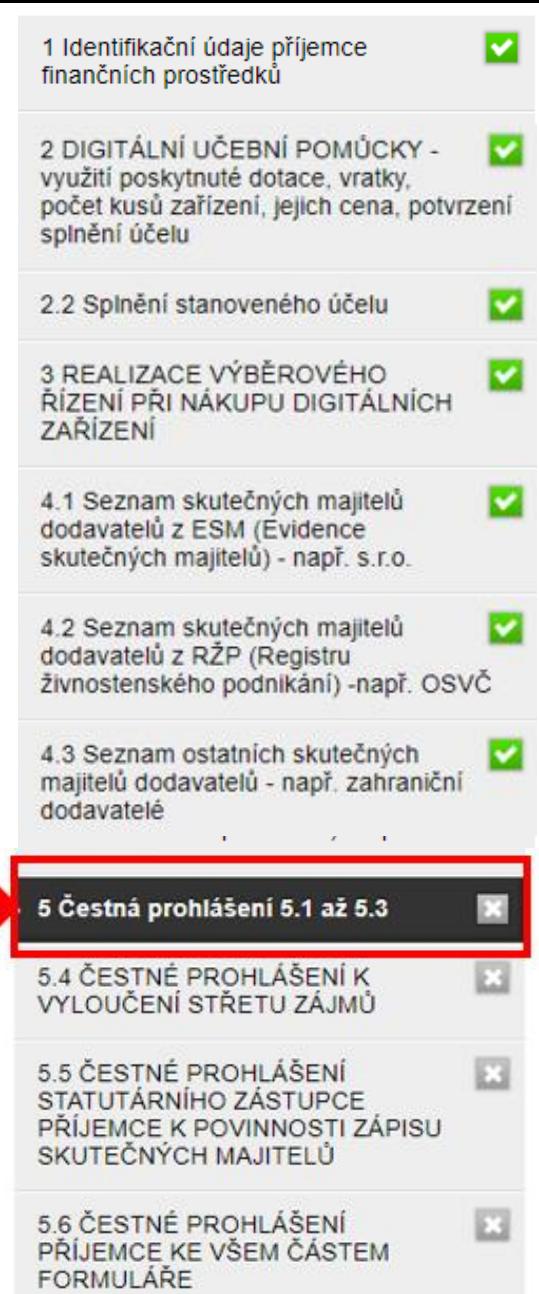

### 5.1 ČESTNÉ PROHLÁŠENÍ KE ZPŮSOBILÝM VÝDAJŮM

Já, statutární zástupce příjemce, čestně prohlašuji, že na stejné způsobilé výdaje podpořené z NPO nečerpám jinou veřejnou podporu podle článku 107 odst. 1 Smlouvy o fungování Evropské unie, podporu z prostředků Unie, které centrálně spravují orgány, agentury, společné podniky a jiné subjekty Unie a která není přímo ani nepřímo pod kontrolou členských států, a ani podporu v režimu de minimis. Dále čestně prohlašuji, že na způsobilé výdaje nečerpám podporu z jiného fondu nebo nástroje Unie, případně téhož fondu, ale jiného programu nebo ze státního rozpočtu a dalších veřejných zdrojů.

Souhlasím a čestně prohlašují Souhlasim

### 5.2 ČESTNÉ PROHLÁŠENÍ O PRAVDIVOSTI ÚDAJŮ

Já, statutární zástupce příjemce, čestně prohlašuji, že veškeré uvedené údaje v tomto formuláři a přiložených dokumentech jsou pravdivé (úplné a správné). V případě, že příjemce uvede nepravdivé údaje s cílem získat neoprávněnou výši dotace, vystavuje se nebezpečí trestního stíhání pro podezření ze spáchání trestného činu dotačního podvodu podle ustanovení § 212 zákona č. 40/2009 Sb., trestní zákoník, ve znění pozdějších předpisů.

Souhlasim ● Souhlasím a čestně prohlašuji

### 5.3 ČESTNÉ PROHLÁŠENÍ O POSTUPU V SOULADU S NAŘÍZENÍM EU A ZÁSADY DNSH

Já, statutární zástupce příjemce, čestně prohlašuji, že jsem jako příjemce finančních prostředků z Evropské unie postupoval a budu i nadále postupovat při realizaci účelu dotace v souladu s článkem 17 Nařízení (EU) 2020/852 a uplatňují tak zásadu DNSH ("Do Not Significant Harm" – "významně nepoškozovat").

● Souhlasím a čestně prohlašuji Souhlasim

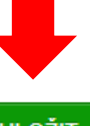

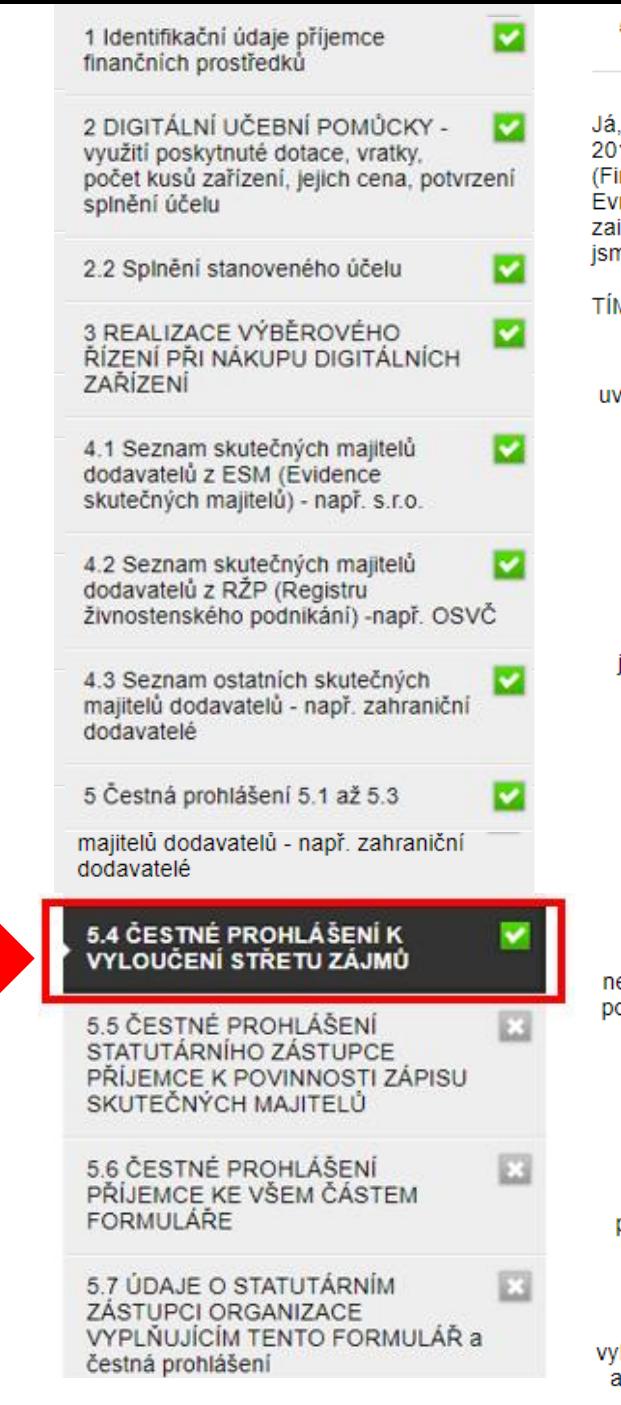

### 5.4 ČESTNÉ PROHLÁŠENÍ K VYLOUČENÍ STŘETU ZÁJMŮ

statutární zástupce příjemce, čestně prohlašuji/jeme, že je u mě a mých zainteresovaných osob vyloučen střet zájmů ve smyslu čl. 61 Nařízení č. .<br>18/1046 Evropského parlamentu a Rady (EU, Éuratom) ze dne 18. července 2018, kterým se stanoví finanční pravidla pro souhrnný rozpočet Unie inanční nařízení) a Sdělení Komise č. 2021/C 121/01 Pokyny k zabránění střetu zájmů a jeho řešení podle Finančního nařízení, ve smyslu Směrnice rropského parlamentu a Rady 2014/24/EU ze dne 26. února 2014 o zadávání veřejných zakázek a o zrušení směrnice 2004/18/ES, a to ve vztahu k iinteresovaným osobám u dotčených subjektů NPO, které mi jsou v době podpisu Čestného prohlášení známy a že já ani žádná zainteresovaná osoba ne se nepodíleli na finančních operacích spojených s NPO (rozhodovací, kontrolní, auditní a jiná funkce).

MTO PROHLAŠUJI/JEME ŽE:

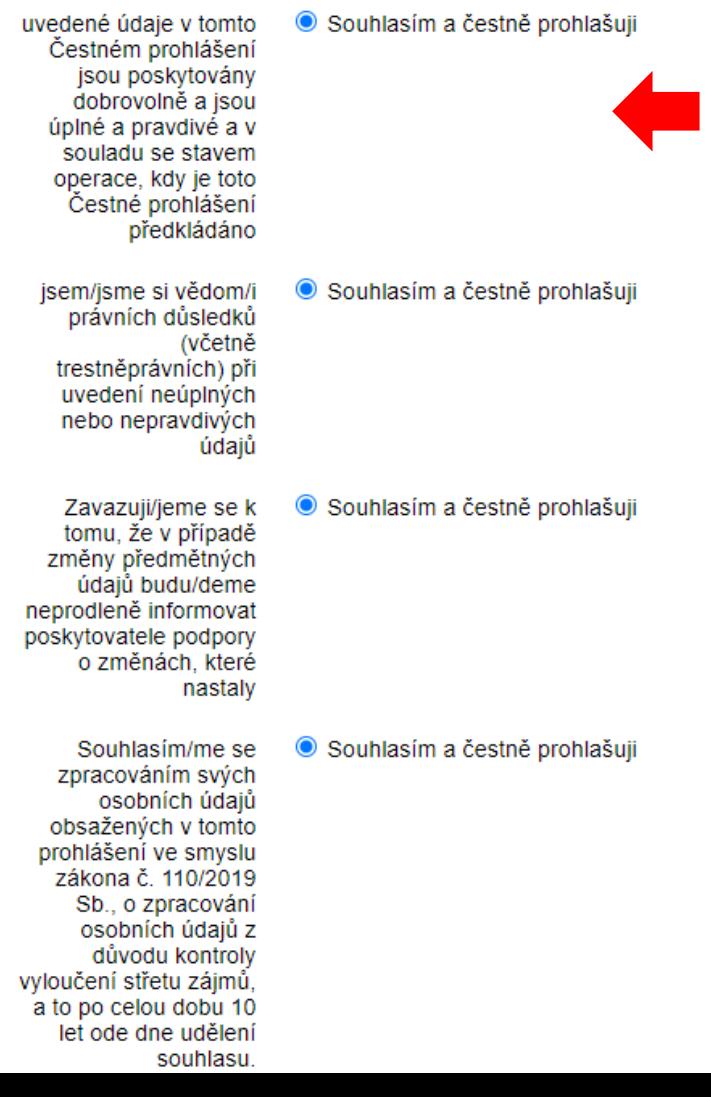

**Dbejte na dodržování vyloučení střetu zájmu, tzn. aby při nakupování /výběrovém řízení /rozhodování… nedošlo ke střetu zájmu a nebyli jste jako statutární zástupce příjemce ve střetu zájmu…**

### **Pokud ke střetu zájmu nedošlo, zvolte čestná prohlášení a uložte**

**ULOŽIT** 

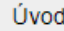

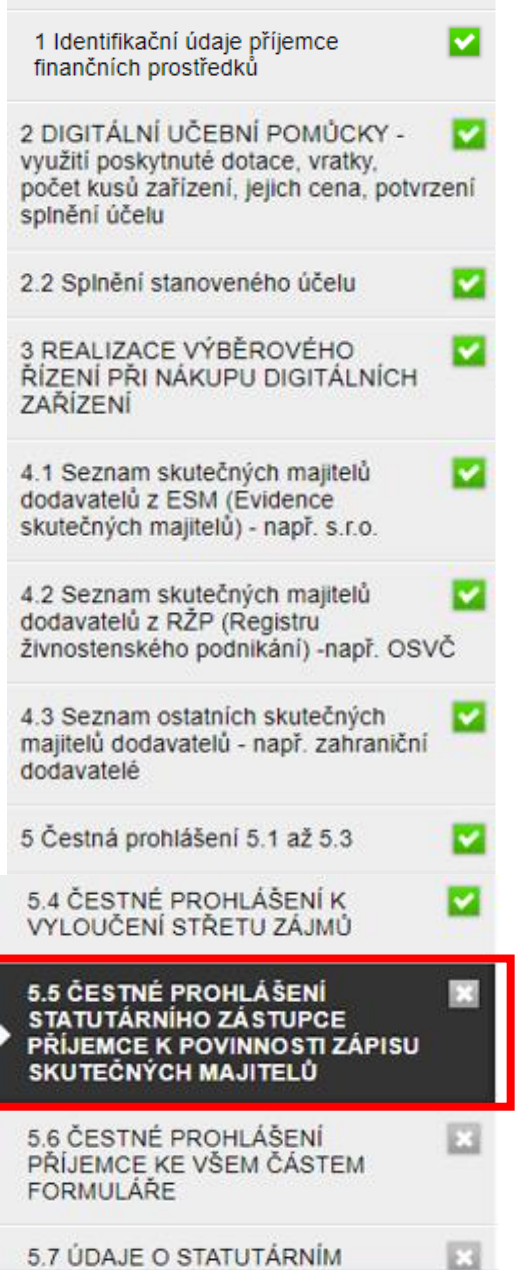

### 5.5 ČESTNÉ PROHLÁŠENÍ STATUTÁRNÍHO ZÁSTUPCE PŘÍJEMCE K POVINNOSTI ZÁPISU SKUTEČNÝCH MAJITELŮ

Já, statutární zástupce příjemce, čestně

□ nemáme povinnost zapisovat skutečné majitele dle § 4 odst. 4 zákona č. 253/2008 Sb., zákon o některých opatřeních proti legalizaci výnosů z trestné činnosti a financování terorismu, a tito skuteční majitelé odpovídají definicím uvedených v zákoně č. prohlašuji/jeme 37/2021 Sb., o evidenci skutečných majitelů a v Směrnici Evropského Parlamentu a Rady (EU) č. 2015/849 ze dne 20. května 2015 o předcházení využívání finančního systému k praní peněz a financování terorismu.

> Zvolte zatržítko, protože veřejné školy nemají povinnost zapisovat... dle výše uvedeného zákona, proto tuto volbu potvrdte (jinak tomu je u škol soukromých a církevních...)

**ULOŽIT** 

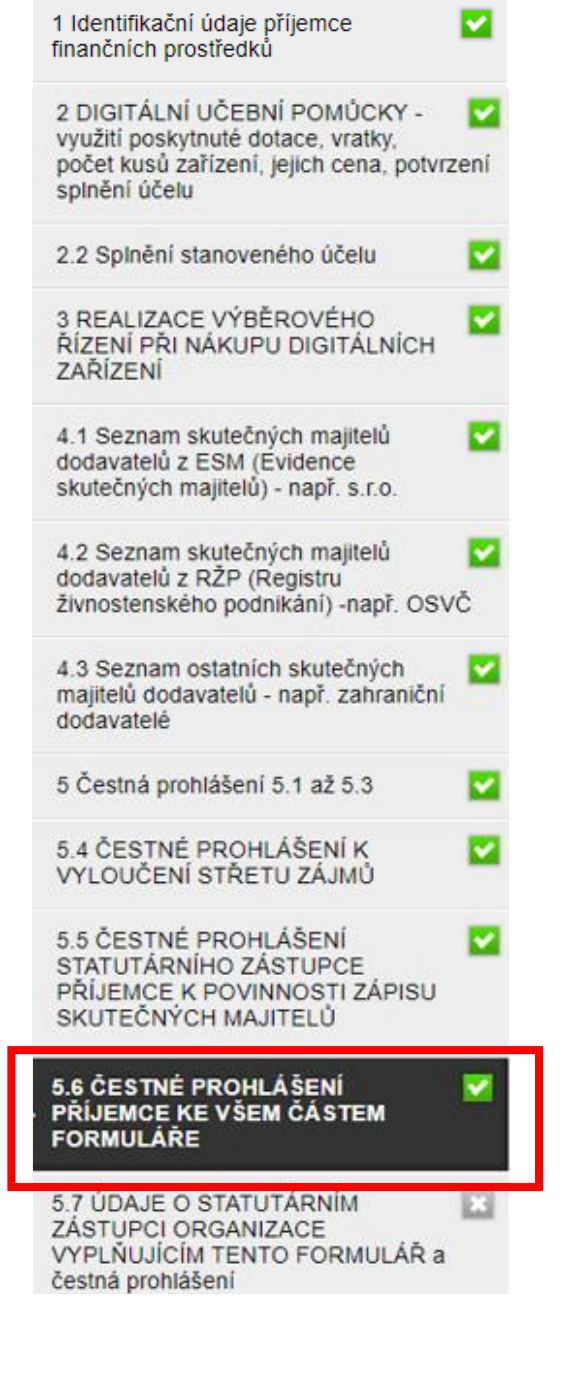

### Prohlašuji/eme, že  $\odot$  Ano jsem/jsme si vědom/i právních důsledků (včetně trestněprávních) při uvedení neúplných nebo nepravdivých údajů.  $\odot$  Ano Prohlašuji/eme, že výše uvedené údaje jsou poskytovány dobrovolně a jsou úplné a pravdivé k datu sestavení a podání závěrečné zprávy a v souladu se stavem v účetnictví a účetních závěrkách uvedených subjektů.  $\odot$  Ano Zavazuji/eme se k tomu, že v případě změny předmětných údajů budu/eme neprodleně informovat poskytovatele finančních prostředků o změnách, které nastaly.  $\bullet$  Ano Souhlasim/e se zpracováním svých osobních údajů obsažených v tomto prohlášení ve smyslu zákona č. 110/2019 Sb., o zpracování osobních údajů, z důvodů kontroly a vyloučení střetu zájmů, a to po celou dobu 10 let ode dne udělení souhlasu. Zároveň jsem si vědom  $\odot$  Ano svých práv podle zákona č. 110/2019 Sb., o zpracování

5.6 ČESTNÉ PROHLÁŠENÍ PŘÍJEMCE KE VŠEM ČÁSTEM FORMULÁŘE

**Vyplňte další čestná prohlášení v kap. 5.6 a údaje o statutárním zástupci v kap. 5.7, který vyplnil tento formulář a čestná prohlášení**

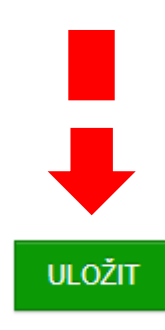

### **VS DUP 2023** 2341/VS DIGIPOMUCKY/2023

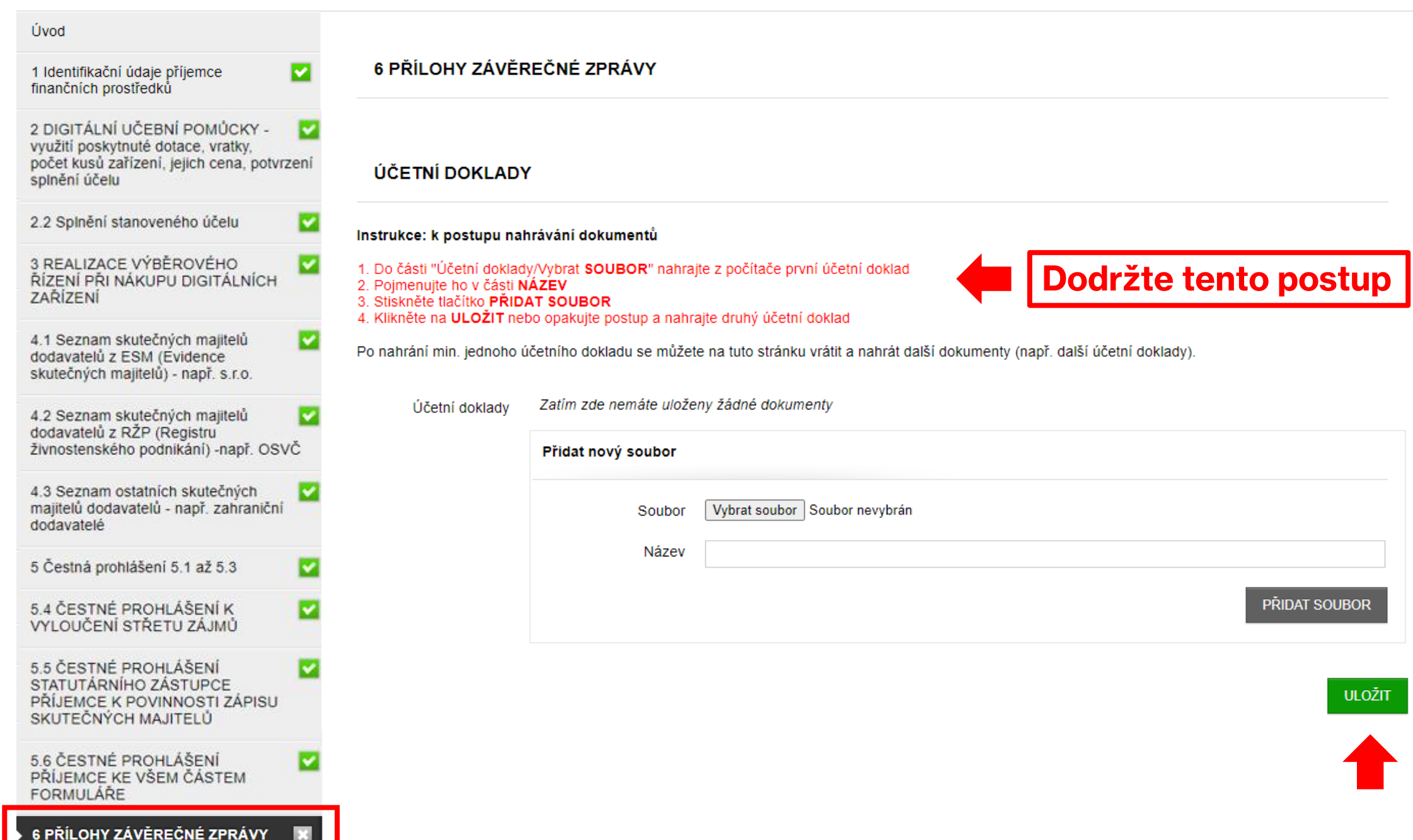

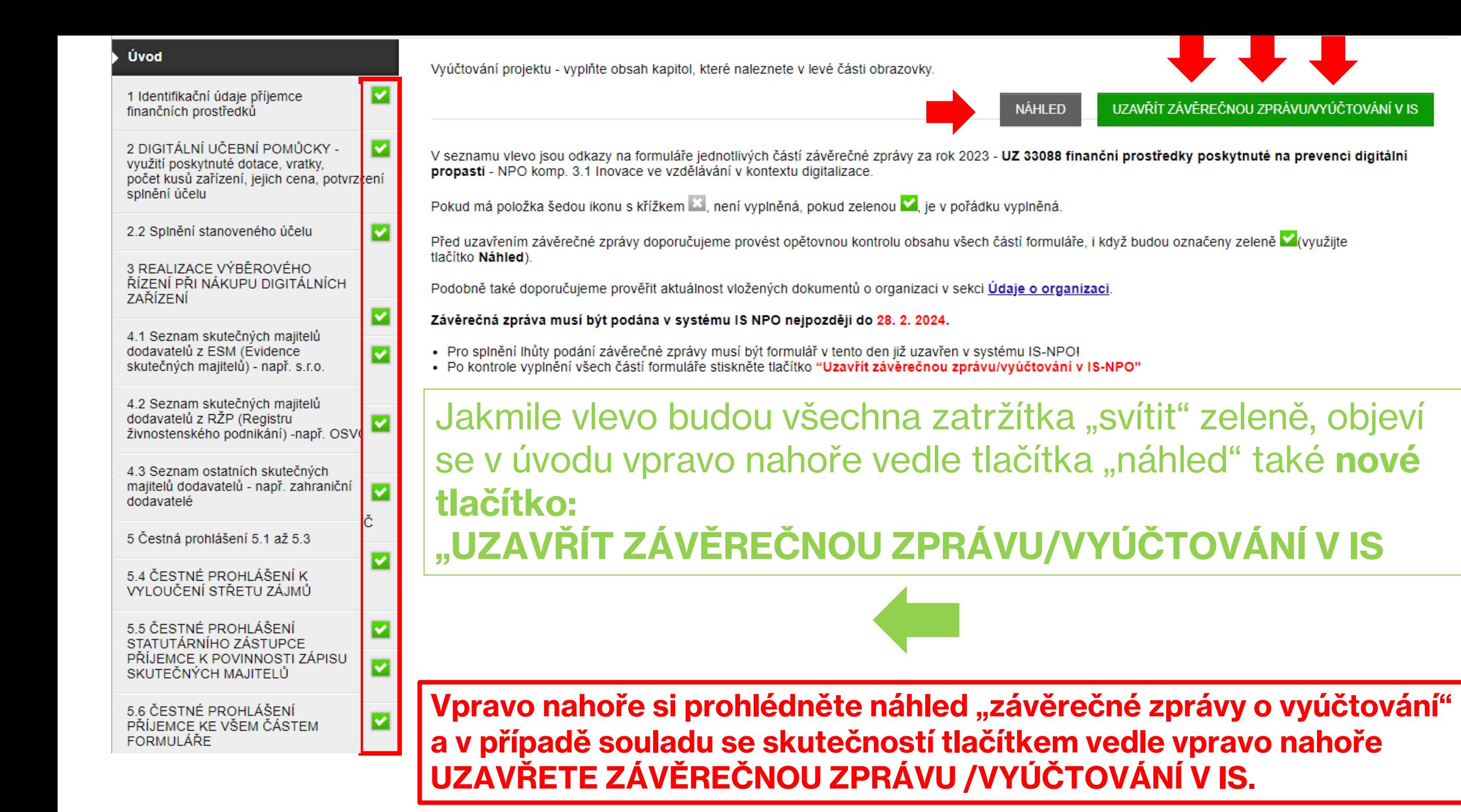

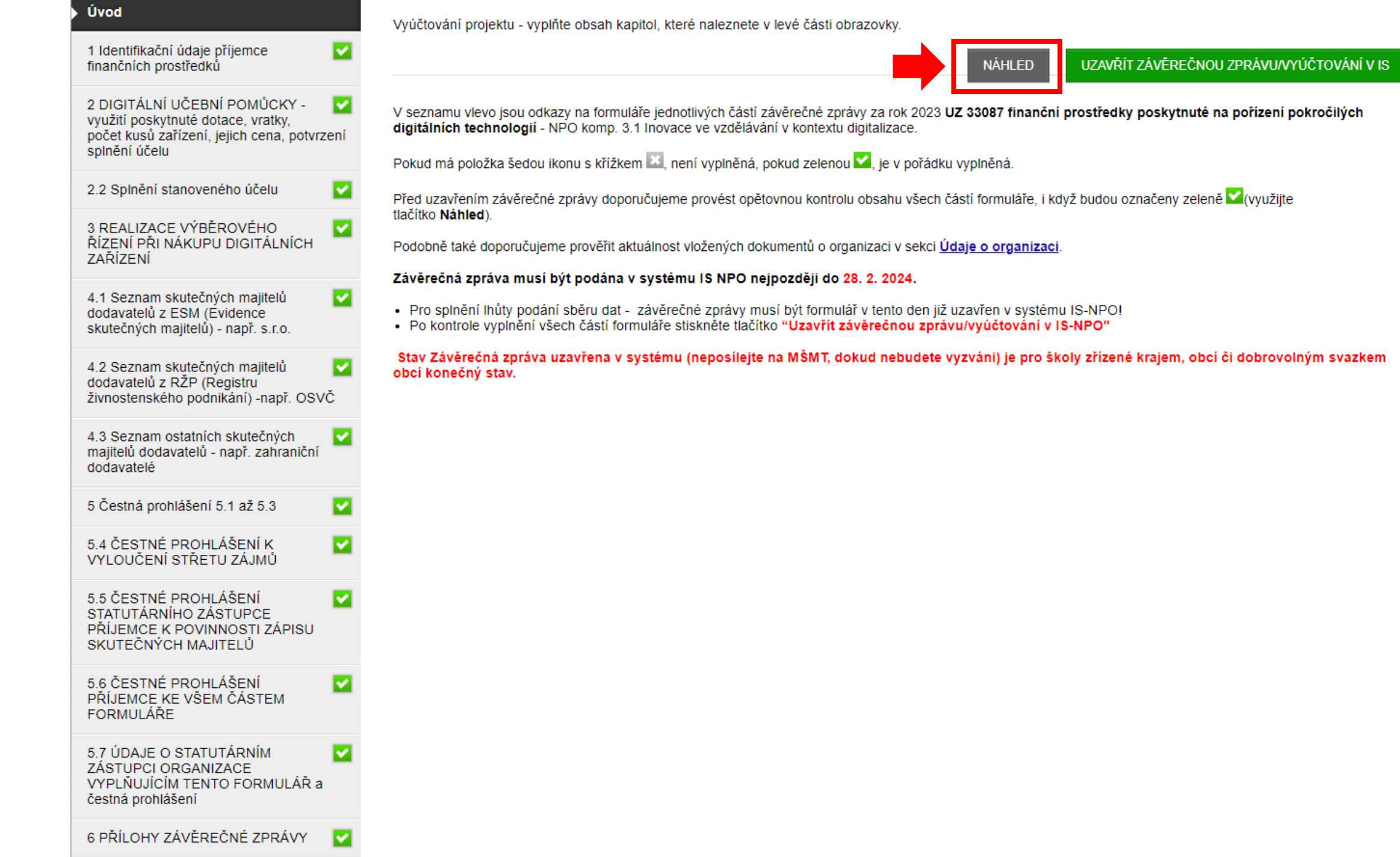

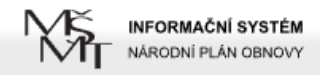

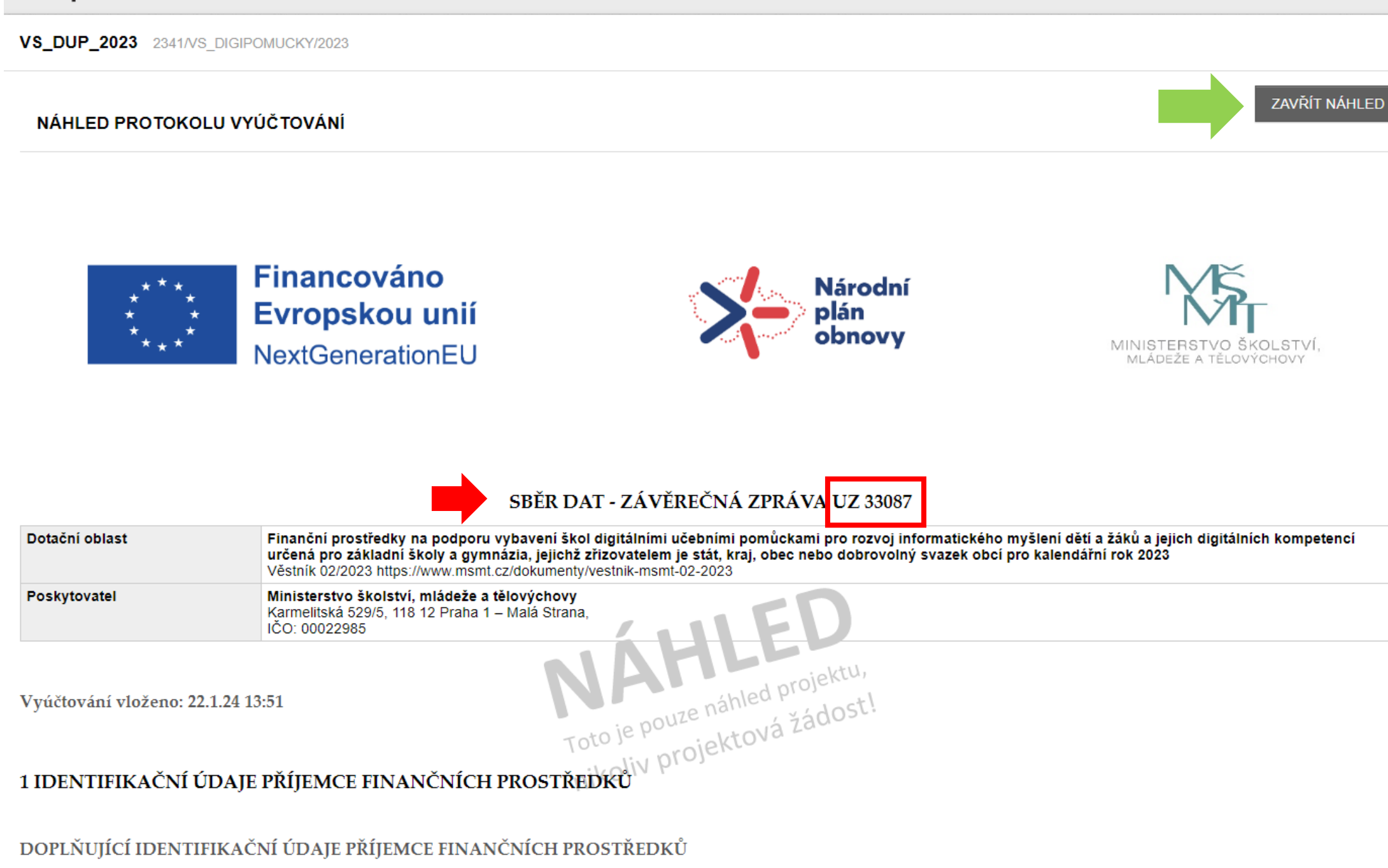

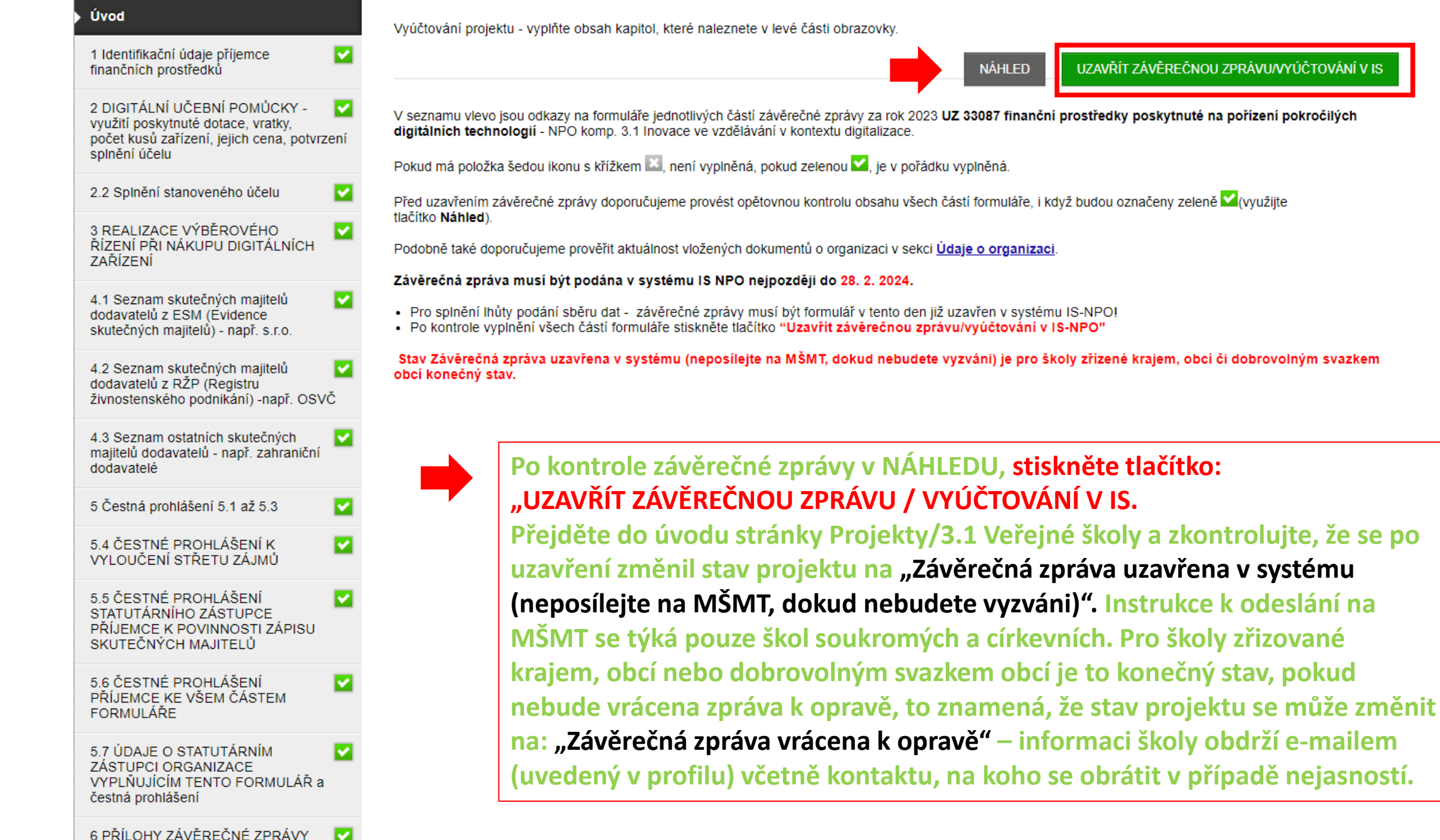

### PODPOŘENÉ PROJEKTY

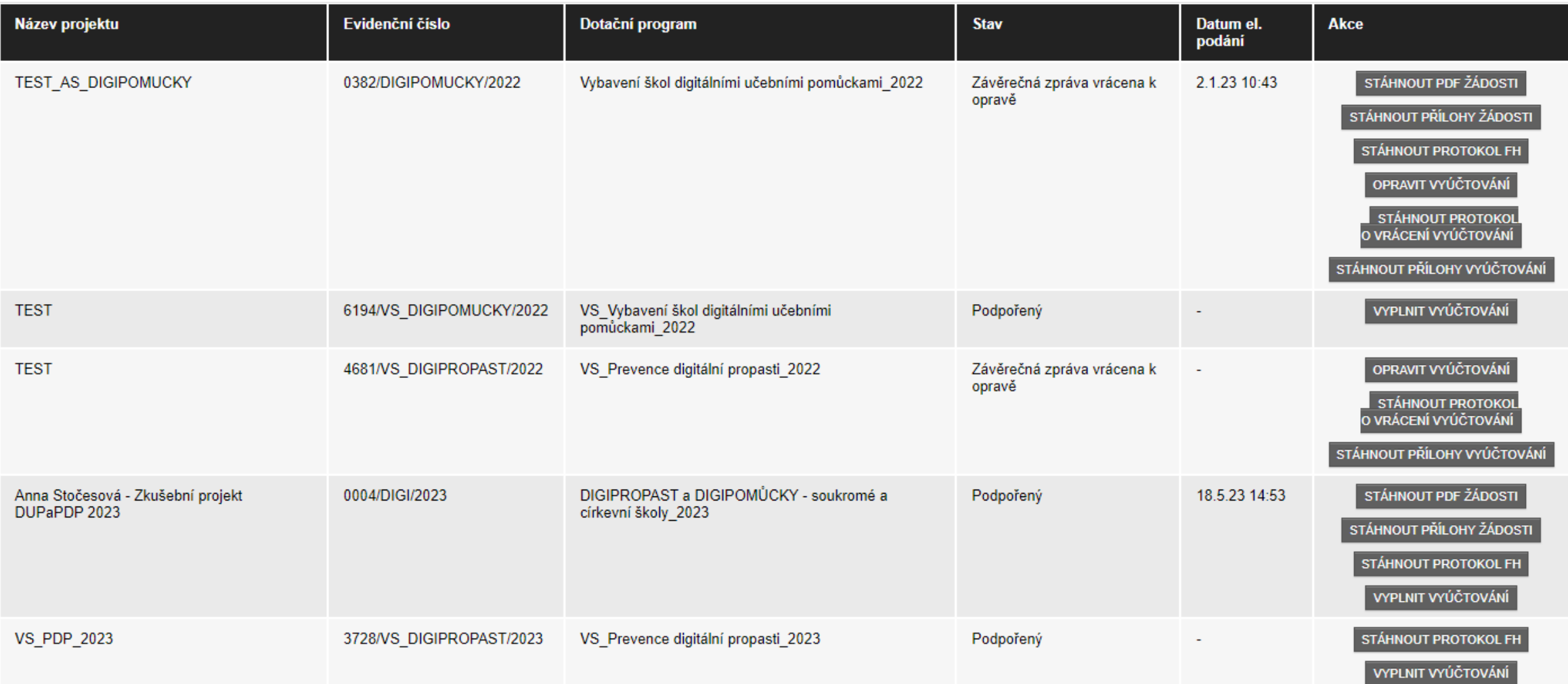

Zkontrolujte, že po uzavření závěrečné zprávy se změnil stav z "Podpořený" na "Závěrečná zpráva uzavřena v systému…"

PROJEKTY K VYÚČTOVÁNÍ - VYÚČTOVÁNÍ NEPOSÍLEJTE NA MŠMT, DOKUD K TOMU NEBUDETE VYZVÁNI

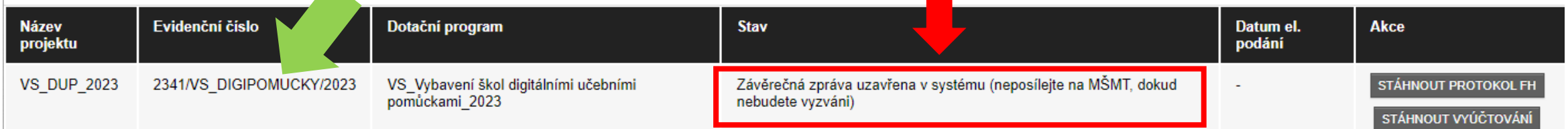

## **INFORMACE K POVINNÉMU SBĚRU DAT 2023**

- NPO 3.1 DIGIPROPAST/DIGIPOMŮCKY VEŘEJNÉ ŠKOLY. V polovině ledna 2024 byl zpřístupněn formulář k vyplnění závěrečného vyúčtování finančních prostředků. Dle stanovených podmínek ve Věstníku jsou školy povinny **tento formulář vyplnit nejpozději do 28. 2. 2024.**
- Po vyplnění a odeslání povinného sběru dat / závěrečné zprávy o vyúčtování v˙systému IS-NPO se změní stav z\_"Podpořený" na **"Závěrečná zpráva uzavřena v˙systému (neposílejte na MŠMT, dokud nebudete vyzváni). Zkontrolujte**, že na tento stav po vyplnění je uveden!
- **Po kontrole ze strany MŠMT budete vyzváni k případné opravě.** Informováni o˙tom budete e-mailem, který jste uvedli v systému IS-NPO pro komunikaci. V˙případě, že formální kontrola proběhne bez výzvy k opravě, stav projektu se změní na "**Závěrečná zpráva zkontrolována**, odešlete na MŠMT". **Instrukce k˙odeslání na MŠMT se týká pouze škol soukromých a církevních.**
- Dotazy pište zde: **https://is-npo.msmt.cz/napoveda/zeptejte-se/**